# **CHAPTER 6**

# **INPUT/OUTPUT**

#### **6.1 FILES**

All input/output functions in Interlisp can specify their source/destination le with an optional extra argument, which is the name of the le, given as a litatom. These functions generally require that the le be open. Files are opened and manipulated by the functions described below. The name T designates terminal input and output, and is always considered open. It is also possible to supply a string as an input ''le'', without needing to open it; input operations remove successive characters from the string. Note that because of this feature, le names must always be specied as litatoms, not strings.

[Function] Opens FILE with access rights as specied by ACCESS, one of INPUT, OUTPUT, BOTH, or APPEND, and returns the full name of the le. Causes error FILE NOT FOUND if FILE is not recognized by the le system, or other errors if FILE is recognized but cannot be opened, e.g. FILE WON'T OPEN if the le is already opened by someone else or is protected against the operation, FILE SYSTEM RESOURCES EXCEEDED if there is no more room in the le system. (OPENFILE FILE ACCESS RECOG BYTESIZE MA CHINE.DEPENDENT.P ARAMETERS )

> For  $\Delta$  CCESS = INPUT, only input operations are permitted on the le; for  $A \text{ CCESS} = \text{OUTPUT}$  or  $A \text{ CCESS} = \text{APPEND}$ , only output operations are permitted. Note: in Interlisp-10 and Interlisp-D,  $\angle$ ACCESS = OUTPUT implies that one intends to write a new or dierent le, even if a version number was specied and the corresponding le already exists. Thus any previous contents of the le are discarded, and the le is empty immediately after the OPENFILE. If it is desired to write on an already existing le while preserving the old contents, the le must be opened for access BOTH or APPEND.

> RECOG species the recognition mode of FILE, as described on page 6.4. If RECOG = NIL, it defaults according to the value of  $\angle$  ACCESS : for  $\angle$  ACCESS = INPUT, RECOG = OLD is used; for  $\angle$  ACCESS = OUTPUT, RECOG = NEW is used; for the other values of  $\angle$  access,  $\angle$  RECOG = OLD/NEW is used.

> BYTESIZE, if supplied, is the byte size in which to open the le. If  $ByrTESIZE = NIL$ , the bytesize used is the default for the implementation (8 for Interlisp- D, 7 for Interlisp- 10).

is a list specifying additional open ing parameters. In Interlisp- 10, this list may contain the following litatoms: MA CHINE.DEPENDENT.P ARAMETERS

Wait if le is busy. WAIT

DON'T.CHANGE.DATE

# **Files**

Don't change the access dates.

Open le in ''thawed'' mode. THAWED

In Interlisp- D, MA CHINE. DEPENDENT. P ARAMETERS should be a list of pairs (ATTRIB VALUE), where ATTRIB is any le attribute that the le system is willing to allow the user to set (see SETFILEINFO, page 6.7).

If the FILE argument to an input (output) function is not given (has value NIL), the le specied as "primary" for input (output) is used. Normally these are both T, for terminal input and output. However, the primary input or output le may be changed with the functions below.

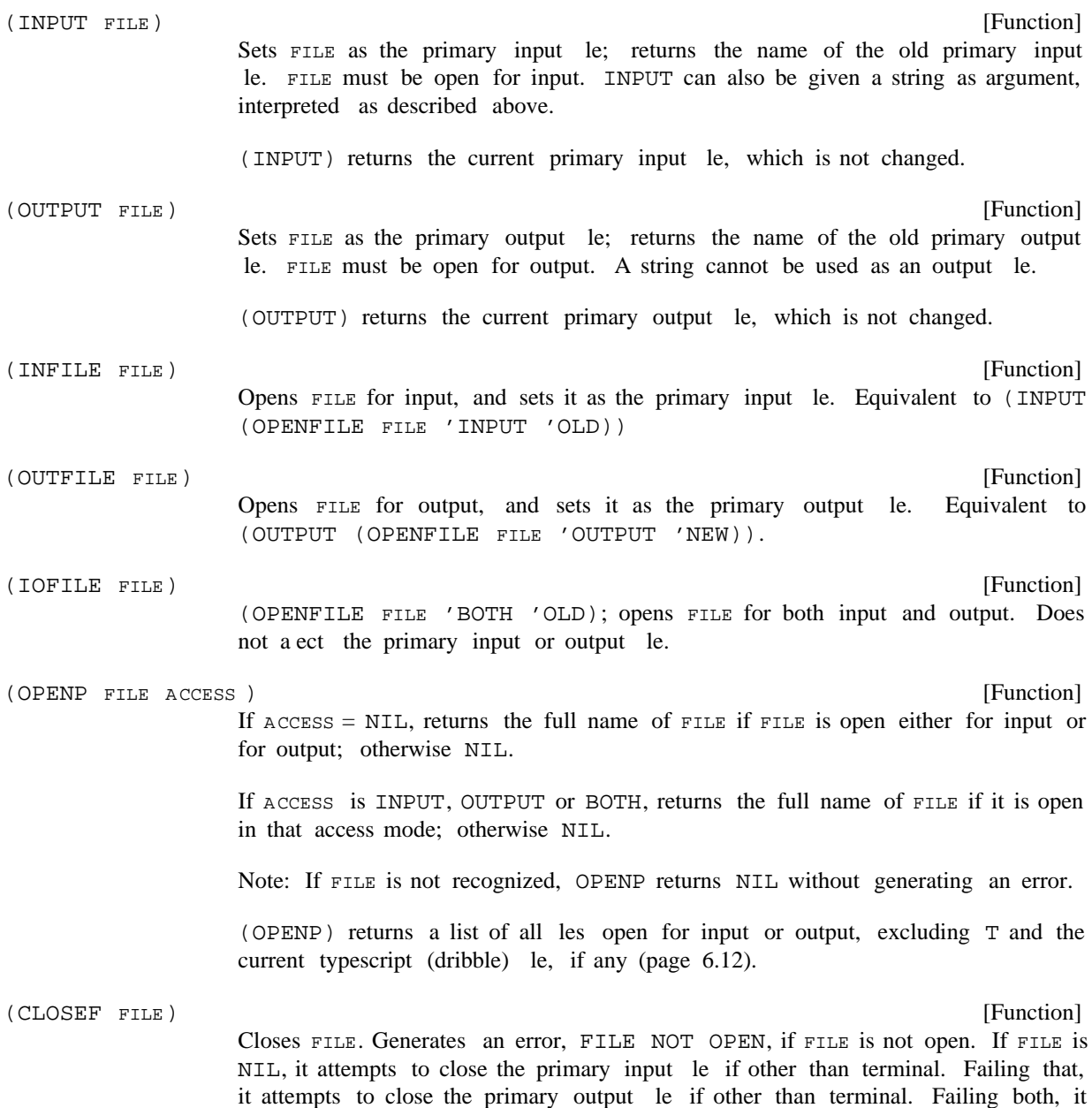

returns NIL. If it closes any le, it returns the name of that le. If it closes either of the primary les, it resets that primary le to terminal.

WHENCLOSE (page 6.11) allows the user to "advise" CLOSEF to perform various operations when a le is closed.

[Function] Closes FILE if it is open, otherwise does nothing. Returns FILE. [Function] Closes all open les, except  $T$  and the current typescript le, if any. Returns a list of the les closed. WHENCLOSE (page  $6.11$ ) allows certain les to be "protected" from CLOSEALL. (CLOSEALL T) overrides this protection. [Function] Deletes FILE if possible. Returns FILE if deleted, else NIL. [Function] Renames OLDFILE to be NEWFILE. Returns NEWFILE if successful, else NIL. (CLOSEF? FILE) (CLOSEALL ALLFL G) (DELFILE FILE) (RENAMEFILE OLDFILE NEWFILE )

# **6.1.1 File Naming and Recognition**

In Interlisp, a le name is a literal atom composed of one or more elds, separated by suitable punctuation. The precise elds and their interpretation is dependent on the implementation; the functions PACKFILENAME and UNPACKFILENAME (page 6.6) are used to construct and take apart lenames in an implementation- independent way.

Depending on the le system implementation, le names given to input/output functions may be incompletely specied, with the le system handling the task of obtaining a specic le from a partial name, or *recognizing* the le. For example, in le systems that support version numbers, one can call OPENFILE giving a le name without a version number, and the le system will supply a default version number based on the context (opening a new le for output vs. an old le for input). Internally, however, each open le has associated with it a completely- specied lename, one that uniquely identies the le to the le system in any context. It is this "full" le name that is returned from OPENFILE and other functions that return names of open les. For example, (OPENFILE 'FOO 'OUTPUT) might return  $\leq$ LISP>FOO.; 3. Any time that an input/output function is called with a le name other than the full le name, Interlisp must perform recognition on the partial le name in order to determine which open le is intended. Thus if repeated operations are to be performed, it is considerably more ecient to use the full le name returned from OPENFILE than to repeatedly use the possibly incomplete name that was used to open the le.

In Interlisp- 10, lenames follow the conventions of the operating system (either TENEX or TOPS- 20), i.e., FILE can be prexed by a directory name enclosed in angle brackets, can contain <esc>s or control-F's, and can include suxes and/or version numbers. When a le is opened for input and no version number is given, the highest existing version number is used. Similarly, when a le is opened for output and no version number is given, a new le is created with a version number one higher than the highest one currently in use with that le name. The full lename in Interlisp- 10 consists of directory, name, extension, and version. In Interlisp- D, it also includes a device or host name in brackets, i.e,

#### **File Naming and Recognition**

 ${PHYLUM}$ <LISP>FOO. $i3$ ).

The following functions can be used to perform le recognition without opening a le:

*Warning: In some implementations of Interlisp (such as Interlisp- D), it may not be possible to determine the full name of a new le without trying to open it. In this case,* OUTFILEP *and* FULLNAME *may not always return the correct value. These functions should not be used in general, because the idea ''what a le would be named if it were opened'' is not well dened in some le systems.*

[Function] Returns full le name of FILE if FILE is recognized as specifying the name of an existing le that could potentially be opened for input, NIL otherwise. Recognition is in input context, i.e., in Interlisp- 10, if no version number is given, the highest existing version number is returned. (INFILEP FILE)

[Function] Similar to INFILEP, except recognition is in output context, i.e., in Interlisp- 10, if no version number is given, a version number one higher than the highest existing version number is returned. Roughly speaking, OUTFILEP returns the full name of the le that would be created if OUTFILE were called with the same argument. (OUTFILEP FILE)

A more general version of INFILEP and OUTFILEP is provided by the function FULLNAME:

(FULLNAME X RECOG )

[Function]

If x is recognized in the recognition mode specied by  $RECOG$  as an abbreviation for some le, returns the le's full name, otherwise NIL. RECOG can be OLD, meaning choose the (newest) existing version of the le; NEW, meaning make the full le name one which does not yet exist (version number one higher than highest existing version); OLDEST, meaning choose the existing le with the lowest version number; or OLD/NEW, meaning to recognize an existing version if possible, otherwise a new version (useful only for writing a le). RECOG = NIL defaults to OLD. For all other values of RECOG, generates an error ILLEGAL ARG. If x is not a literal atom, generates an error, ARG NOT LITATOM.

For example, INFILEP could be dened as (FULLNAME FILE 'OLD) and OUTFILEP as (FULLNAME FILE 'NEW).

The RECOG argument is used only for defaulting unspecied parts of the lename (in Interlisp- 10 and Interlisp- D, the version), not to pass judgment on the specied parts. In particular,  $RECOG = NEW$  does not require that the le be new. For example, (FULLNAME 'FOO.;2 'NEW) may return <MASINTER>FOO.;2 if that le already exists, even though (FULLNAME 'FOO 'NEW) would default the version to a new number, perhaps returning <MASINTER>FOO. : 5.

Note that INFILEP, OUTFILEP and FULLNAME do not open any les, or change the primary les; they are pure predicates. In general they are also only hints, as they do not necessarily imply that the caller has access rights to the le. For example, INFILEP might return non-NIL, but OPENFILE might fail for the same le because the le is read- protected against the user, or the le happens to be open for output by another user at the time. Similarly, OUTFILEP could return non-NIL, but OPENFILE could fail with a FILE SYSTEM RESOURCES EXCEEDED error. Note also that in a multi-user le system, intervening le operations by another user could contradict the information returned by recognition. For example, a le that was INFILEP might be deleted, or between an OUTFILEP and the subsequent OPENFILE,

another user might create a new version or delete the highest version, causing the names returned by OUTFILEP and OPENFILE to have dierent version numbers. Thus, in general, the "truth" about a le can only be obtained by actually opening the le; in particular, creators of les should rely on the name returned from OPENFILE, not from OUTFILEP.

If the le system does not successfully recognize an incomplete le name, a FILE NOT FOUND error is generated (except for INFILEP, OUTFILEP, FULLNAME and OPENP, which in this case return NIL). As described on page 9.16, before a FILE NOT FOUND error occurs, it is intercepted via an entry on ERRORTYPELST, which causes SPELLFILE (page 15.20) to be called. SPELLFILE will search alternate directories and possibly attempt spelling correction on the le name. Only if SPELLFILE is unsuccessful will the error actually occur.

Note that recognition is performed on the user's entire directory, not just the open les, which can result in certain anomalies. Thus, even if only one le is open, say  $FOO.$ ; 1, the name  $F\$ ;  $(F\text{cesc}>)$  will not be recognized if the user's directory also contains the le  $FIE.:1$ . Similarly, it is possible for a le name that was previously recognized to become ambiguous. For example, a program performs (INFILE  $'$  FOO), opening FOO.  $i$ 1, and reads several expressions from FOO. Then the user interrupts the program, creates a FOO. : 2 and reenters his program. Now a call to READ giving it FOO as its FILE argument will generate a FILE NOT OPEN error, because FOO will be recognized as FOO. : 2.

# **6.1.2 Manipulating File Names**

that are implementation independent.  $1$ Dierent operating systems have dierent conventions for naming les. However, it is desirable for Interlisp to be as implementation independent as possible. Therefore, all programs that need to reference parts of a lename, or construct new le names from existing ones, should use the functions described below. The implementation of these functions obviously is dependent on the operating system they will run under, but as far as the programs that use them are concerned, they permit expressing operations

Every le name is composed of a collection of *elds* which have dierent semantic interpretations. A eld name is a literal atom which is the name of a le- name eld. Interlisp assumes that NAME and EXTENSION are valid eld names; the implementor is free to allow other elds. In Interlisp- 10, allowable eld names are: DEVICE, DIRECTORY, NAME, EXTENSION, VERSION, PROTECTION, ACCOUNT, and TEMPORARY. Interlisp- D allows HOST, DIRECTORY, NAME, EXTENSION, and VERSION.

|                          | (FILENAMEFIELD FILENAME FIELDNAME                                                                                      | [Function] |
|--------------------------|----------------------------------------------------------------------------------------------------|------------|
|                          | Returns the contents of the FIELDNAME eld of FILENAME.                                                                 |            |
| (UNPACKFILENAME FILENAME | Returns a list of alternating eld names and eld contents.                                                              | [Function] |
|                          | Examples from Interlisp-D:                                                                                             |            |
|                          | (UNPACKFILENAME 'FOO.BAR)<br>(NAME FOO EXTENSION BAR)<br>_ (UNPACKFILENAME ' {PHYLUM} < SANNELLA>LISP>IMTRAN.DCOM; 21) |            |

<sup>&</sup>lt;sup>1</sup>In particular, the Interlisp- 10 implementation recognizes le names in both Tenex and TOPS- 20 format, and builds new names as appropriate.

#### **File Attributes**

(HOST PHYLUM DIRECTORY SANNELLA>LISP NAME IMTRAN EXTENSION DCOM VERSION 21)

Examples from Interlisp- 10 on Tenex:

\_ (UNPACKFILENAME '<LISP>MAC.COM;3) (DIRECTORY LISP NAME MAC EXTENSION COM VERSION 3)  $\angle$  (UNPACKFILENAME 'WORK.;T) (NAME WORK EXTENSION NIL TEMPORARY T)

Note: In Interlisp-10, (UNPACKFILENAME 'DSK: FOO) returns (DEVICE DSK: NAME FOO), i.e. the : is left in. This is so (DEVICE NIL:) may be distinguished from (DEVICE NIL).

[NoSpread Function] Takes a list of alternating eld names and eld contents (atoms or strings), and returns the corresponding le name. 'DIRECTORY 'LISP 'NAME 'NET) returns <LISP>NET.  $( \texttt{PACKFILENAME}\ \texttt{FIELDNAME}\ \texttt{1}\ \texttt{FIELDCONTENTS}\ \texttt{1} \qquad \texttt{FIELDNAME}\ \texttt{N}\ \texttt{FIELDCONTENTS}\ \texttt{N})$ For example, (PACKFILENAME FIELDNAME <sub>N</sub> FIELDCONTENTS <sub>N</sub>

If the same eld name is given twice, the *rst* occurrence is used.

If the "eld name" BODY is given, this means that the operand to BODY should itself be unpacked and spliced into the argument list at that point. This is useful for providing default eld names, or to change just one eld in an existing name.

For example, to take a le name FILE and change the DIRECTORY eld, perform (PACKFILENAME 'DIRECTORY NEWDIRECTOR Y 'BODY FILE). Alternatively, to provide a default for the EXTENSION eld, perform (PACKFILENAME 'BODY FILE 'EXTENSION DEFAULT). This uses DEFAULT as the extension unless one is already specied in FILE.

Note that a null eld is a eld that *has* been specied, e.g., if FILE = FOO; 1 in the above example, the default extension will be used, but if  $FILE = FOO.$ ; 1, it will not, because a null extension has been specied.

If the rst argument to PACKFILENAME is a list, PACKFILENAME is called on that argument. Thus PACKFILENAME and UNPACKFILENAME operate as inverses.

# **6.1.3 File Attributes**

Any le has a number of ''le attributes'', such read date, protection, and bytesize. The exact attributes that a le can have is implementation- dependent. The functions GETFILEINFO and SETFILEINFO allow the user to conveniently access le attributes:

[Function] Returns the current setting of the ATTRIB attribute of FILE. In Interlisp- 10, FILE may also be a JFN as returned by GTJFN (page 22.22). (GETFILEINFO FILE ATTRIB)

> In Interlisp- 10, GETFILEINFO takes an optional third argument, SCRA TCH, which is analogous to the third argument of GDATE (page 14.10): a string pointer to reuse

for those ATTRIB's which return string values.

[Function] Sets the attribute ATTRIB of FILE to be VALUE. SETFILEINFO returns T if it is able to change the attribute ATTRIB, and NIL if unsuccessful (some attributes cannot be changed, e.g. it doesn't make sense to change the SIZE of a le without writing something on it). (SETFILEINFO FILE ATTRIB VALUE)

GETFILEINFO and SETFILEINFO currently recognize the following values for ATTRIB:

ACCESS The current access mode of FILE (e.g. INPUT, OUTPUT, BOTH, APPEND) or NIL if FILE is not open.

The byte size of the le. BYTESIZE

- LENGTH The byte position of the end-of-le. Like (GETEOFPTR FILE), but FILE does not have to be open.
- The size of FILE in pages. SIZE
- WRITEDATE, READDATE, CREATIONDATE

The date (and time) as a string that FILE was respectively last written, last read, and originally created.

#### IWRITEDATE, IREADDATE, ICREATIONDATE

The respective date in integer form, as IDATE (page 14.10) would return.

- TYPE (Interlisp-D) Either TEXT or BINARY.
- (Interlisp- 10) It is possible that the byte size for the ''opening'' of a le might dier from the ''permanent'' bytesize. For example, a 7-bit text le can be opened in 36-bit mode. To obtain the "open" bytesize, use attribute OPENBYTESIZE. OPENBYTESIZE
- (Interlisp- 10) The "protection code" of  $FILE$ , as an integer. PROTECTION

DELETED (Interlisp- 10) T if FILE is the name of a deleted le, NIL otherwise.

Additional attributes which are available for Interlisp- 10 on TOPS- 20 systems (DEC release 4 or later) are:

- INVISIBLE T if FILE has the invisible attribute, NIL otherwise.
- ARCHIVED T if FILE has been archived, NIL otherwise.

if the contents of FILE are o - line (i.e. FILE has been archived and its contents ushed), NIL otherwise.  $OFF-T,TNF$ 

[Function] Returns the column number at which the next character will be read or printed. After a end of line, the column number is 0. If N is non-NIL, resets the column number to be N. (POSITION FILE N)

> Note that (POSITION FILE) is *not* the same as (GETFILEPTR FILE) which gives the position in the le, not on the line.

# **Randomly Accessible Files**

[Function] Sets the length of the print line for the output le  $FILE$  to  $N$ ; returns the former setting of the line length. FILE defaults to the primary output le. (LINELENGTH NIL FILE) returns the current setting for FILE. When a le is rst opened, its linelength is set to the value of the variable FILELINELENGTH. Whenever printing an atom or string would increase a le's position beyond the line length of the le, an end of line is automatically inserted rst. This action can be defeated by using PRIN3 and PRIN4 (page 6.17). [Function] If N is NIL, interrogates the operating system for the line length of the terminal device, and sets the variable  $TTYLLINELENGTH$  to this value. If  $N$  is not NIL, instructs the operating system to set the terminal line length to  $\nu$ , and also sets TTYLINELENGTH to N. Then, in either case, SETLINELENGTH performs (and returns as its value) (LINELENGTH TTYLINELENGTH T). (LINELENGTH N FILE) (SETLINELENGTH N)

Both AFTERSYSOUTFORMS and RESETFORMS (page 8.19) contain a (SETLINELENGTH) so that when the user rst runs a SYSOUT, or types control-D, the system obtains the latest information about the terminal.

#### **6.1.4 Randomly Accessible Files**

For most applications, les are read starting at their beginning and proceeding sequentially, i.e., the next character read is the one immediately following the last character read. Similarly, les are written sequentially. However, it is also possible to read/write characters at arbitrary positions in a le, essentially treating the le as a large block of auxiliary storage. For example, one application might involve writing an expression at the *beginning* of the le, and then reading an expression from a specied point in its *middle*. This particular example requires the le be open for *both* input and output. However, random le input or output can also be performed on les that have been opened for only input or only output.

Associated with each le is a ''le pointer'' that points to the location where the next character is to be read from or written to. The le pointer to a le is automatically advanced after each input or output operation. This section describes functions which can be used to *reposition* the le pointer on those les that can be randomly accessed. A le used in this fashion is much like an array in that it has a certain number of addressable locations that characters can be put into or taken from. However, unlike arrays, les can be enlarged. For example, if the le pointer is positioned at the end of a le and anything is written, the le "grows." It is also possible to position the le pointer *beyond* the end of le and then to write. (If the program attempts to *read* beyond the end of le, an END OF FILE error occurs.) In this case, the le is enlarged, and a ''hole'' is created, which can later be written into. Note that this enlargement only takes place at the *end* of a le; it is not possible to make more room in the middle of a le. In other words, if expression A begins at position 1000, and expression B at 1100, and the program attempts to overwrite A with expression C, which is 200 characters long, part of B will be altered.

The address of a character (byte) is the number of characters (bytes) that precede it in the le, i.e., 0 is the address of the beginning of the le. However, the user should be careful about computing the space needed for an expression, since end- of-line may be represented by a dierent number of characters in dierent implementations, even though NCHARS only counts it as one; e.g., end-of-line in Interlisp-10 les is represented as the two characters carriage- return, line-feed. Output functions may also introduce end- of-line's as a result of LINELENGTH considerations.

| (GETFILEPTR FILE)      | [Function]<br>Returns the current position of the le pointer for FILE, i.e., the byte address at<br>which the next input/output operation will commence.                                                                                                    |
|------------------------|----------------------------------------------------------------------------------------------------|
| (SETFILEPTR FILE ADR ) | [Function]<br>Sets the le pointer for FILE to the position ADR ; returns ADR . The special value<br>$ADR = -1$ is interpreted to mean the address of the end of le. <sup>2</sup>                                                                                                    |
| (GETEOFPTR FILE)       | [Function]<br>Returns the byte address of the end of le, i.e., the number of bytes in the le.<br>Equivalent to performing (SETFILEPTR FILE -1) and returning (GETFILEPTR<br>FILE) except that it does not change the current le pointer.                                                                                                    |
| (EOFP FILE)            | [Function]<br>Returns T if the le pointer to FILE is pointing to the end of le; NIL otherwise.<br>FILE must be open for (at least) input, or an error is generated, FILE NOT OPEN.                                                                                                    |
| (RANDACCESSP FILE)     | [Function]<br>Returns FILE if FILE is randomly accessible, NIL otherwise. The le T is not<br>randomly accessible, nor are the les LPT:, NIL: in Interlisp-10, or certain network<br>le connections in Interlisp-D. FILE must be open or an error is generated, FILE<br>NOT OPEN.                                                                                                    |
|                        | [Function]<br>(COPYBYTES SRCFIL DSTFIL START END)<br>Copies bytes (characters) from SRCFIL to DSTFIL, starting from position START<br>and up to but not including position END. Both SRCFIL and DSTFIL must be open.<br>Returns T.                                                                                                    |
|                        | If $END = NIL$ , START is interpreted as the number of bytes to copy (starting at the<br>current position). If $START$ is also NIL, bytes are copied until the end of the le<br>is reached.                                                                                                    |
| (FILEPOS PATTERN       | [Function]<br>FILE START END SKIP TAIL CASEARRA Y)<br>Analogous to STRPOS (page 2.31), but searches a le rather than a string. FILEPOS<br>searches FILE for the string PATTERN. Search begins at START (or the current<br>position of the le pointer, if $START = NULL$ , and goes to $END$ (or the end of $FILE$ ,<br>if $END = NIL$ ). Returns the address of the start of the match, or NIL if not found.                  |
|                        | SKIP can be used to specify a character which matches any character in the le. If<br>TAIL is T, and the search is successful, the value is the address of the rst character<br><i>after</i> the sequence of characters corresponding to PATTERN, instead of the starting<br>address of the sequence. In either case, the le is left so that the next i/o operation<br>begins at the address returned as the value of FILEPOS. |

<sup>2</sup> Note: If a le is opened for output only, the end of le is initially zero, even if an old le by the same name had existed (see OPENFILE, page 6.1). If a le is opened for both input and output, the initial le pointer is the beginning of the le, but  $(SETFILEPTR FILE - 1)$  will set it to the end of the le. If the le had been opened in append mode by (OPENFILE FILE 'APPEND), the le pointer right after opening would be set to the end of the existing le, in which case a SETFILEPTR to position the le at the end would be unnecessary.

#### **Randomly Accessible Files**

CASEARRA Y should be a "casearray" that species that certain characters should be transformed to other characters before matching. Casearrays are returned by CASEARRAY or SEPRCASE below. CASEARRA Y = NIL means no transformation will be performed.

A casearray is an implementation- dependent object that is logically an array of character codes with one entry for each possible character. FILEPOS maps each character in the le "through" CASEARRA Y in the sense that each character code is transformed into the corresponding character code from CASEARRA Y before matching. Thus if two characters map into the same value, they are treated as equivalent by FILEPOS. CASEARRAY and SETCASEARRAY provide an implementation- independent interface to casearrays.

For example, to search without regard to upper and lower case dierences, CASEARRA Y would be a casearray where all characters map to themselves, except for lower case characters, whose corresponding elements would be the upper case characters. To search for a delimited atom, one could use "ATOM" is the pattern, and specify a CASEARRA Y in which all of the break and separator characters mapped into the same code as space.

For applications calling for extensive le searches, the function FFILEPOS is often faster than FILEPOS.

Like FILEPOS, except much faster in most applications.<sup>3</sup> FFILEPOS is an [Function] implementation of the Boyer-Moore fast string searching algorithm . This algorithm preprocesses the string being searched for and then scans through the le in steps usually equal to the length of the string. Thus, FFILEPOS speeds up roughly in proportion to the length of the string, e.g., a string of length 10 will be found twice as fast as a string of length 5 in the same position. (FFILEPOS PATTERN FILE STAR T END SKIP TAIL CASEARRA Y)

> Because of certain xed overheads, it is generally better to use FILEPOS for short searches or short strings.

[Function] Creates and returns a new casearray, with all elements set to themselves, to indicate the identity mapping. (CASEARRAY OLD ARRA Y)

(Interlisp-D) If OLD ARRA Y is given, it is reused.

[Function] Modies the casearray casearra y so that character code FR OMCODE is mapped to character code TOCODE. (SETCASEARRAY CASEARRA Y FROMCODE TOCODE )

[Function] Returns a new casearray suitable for use by FILEPOS or FFILEPOS in which all of the break/separators of FILERDTBL are mapped into character code zero. If CLFL G is non-NIL, then all CLISP characters will be mapped into this character as well. This is useful for nding a delimited atom in a le. For example, if PATTERN (SEPRCASE CLFL G)

<sup>&</sup>lt;sup>3</sup>In Interlisp- 10, a speedup of 10 to 50 times is typical. In Interlisp- D the speedup is much smaller.

is " FOO ", and (SEPRCASE T) is used for CASEARRA Y, then FILEPOS will nd "(FOO\_".

# **6.1.5 Closing and Reopening Files**

The function WHENCLOSE permits the user to associate certain operations with open les that govern how and when the le will be closed, and how the le's status will be restored when a SYSOUT is started up. The user can specify that certain functions will be executed before CLOSEF closes the le and/or after CLOSEF closes the le. The user can make a particular le be invisible to CLOSEALL, so that it will remain open across user invocations of CLOSEALL. Finally, the user can associate a status-saving function with a le which will be called before SYSOUT and which can specify what to do when a SYSOUT is restarted.

 [NoSpread Function] FILE must specify the name of an open le other than T (NIL defaults to the primary input le, if other than T, or primary output le if other than T). The remaining arguments specify properties to be associated with the full name of FILE. WHENCLOSE returns the full name of FILE as its value.  $(\verb+WHERE FILE PROP_1 VAL_1 \verb+PREOP_N VAL_N)+$ <sup>PR OP</sup> N <sup>VAL</sup> N

WHENCLOSE recognizes the following property names:

- BEFORE WAL is a function that CLOSEF will apply to the full name of FILE just before it is closed. This might be used, for example, to copy information about the le from an in-core data structure to the le just before it is closed.
- AFTER VAL is a function that CLOSEF will apply to the full name of FILE just after it is closed. This capability permits in-core data structures that know about the le to be cleaned up when the le is closed.

BEFORE and AFTER dier in their behavior with respect to SYSOUT. If a le that was open before SYSOUT does not have a STATUS function associated with it that causes the le to be successfully restored after the SYSOUT is started, then the le is considered to have been "closed" by the SYSOUT, and its AFTER function will be executed after the SYSOUT starts.

STATUS This property provides a way of restoring the status of les when a SYSOUT is resumed. VAL is a function that will be applied to the full name of FILE just before a SYSOUT. VAL is expected to return a list, CAR of which is a function which will be APPLY'd to the CDR when the SYSOUT is started up and which will restore the status of FILE. If the value of the APPLY is NIL, it is assumed the le could not be successfully restored, a warning message is printed, and then any AFTER functions associated with the le are executed.

> The function PERMSTATUS (page  $23.17$ ) produces an expression for re-opening a le after SYSOUT and restoring as many of its attributes as possible.

- CLOSEALL val is either YES or NO and determines whether FILE will be closed by CLOSEALL (YES) or whether CLOSEALL will ignore it (NO). CLOSEALL uses CLOSEF, so that any AFTER functions will be executed if the le is in fact closed.
- VAL is a function that will be applied to the full name of FILE when an end-of-le EOF

#### **Dribble Files**

error occurs, and the ERRORTYPELST entry for that error, if any, returns NIL. The function can examine the context of the error, and can decide whether to close the le, RETFROM some function, or perform some other computation. If the function supplied returns normally (i.e. does not RETFROM some function), the normal error machinery will be invoked (but FILE will not be automatically closed if the EOF function did not close it).

Note that multiple AFTER and BEFORE functions may be associated with a le; they are executed in sequence with the most recently associated function executed rst. However, a second STATUS speci cation will supercede an earlier one. The CLOSEALL and EOF values will also override earlier values, so only the last value specied will have an eect. Files are initialized with CLOSEALL - YES, EOF - CLOSEF.

# **6.1.6 Dribble Files**

A dribble le is a ''transcript'' of all of the input and output on a terminal. The following function enables dribble les for Interlisp:

[Function] Opens FILENAME and begins recording the typescript. Returns the old dribble le if any, otherwise NIL. If  $APPENDFL$   $G = T$ , the typescript will be appended to the end of FILENAME. If THA WEDFL  $G = T$ , the le will be opened in "thawed" mode, for those implementations that support it. (DRIBBLE) closes the dribble le. Only one dribble le can be active at any one time, so (DRIBBLE FILE1) followed by (DRIBBLE FILE2) will cause FILE1 to be closed. (DRIBBLE FILENAME APPENDFL G THA WEDFL G)

> In Interlisp- D, DRIBBLE opens a dribble le for the current process, recording the input and output for that process. Multiple processes can have separate dribble les open at the same time.

[Function] (DRIBBLEFILE)

Returns the name of the current dribble le, if any, otherwise NIL.

Terminal input is echoed to the dribble le a line buer at a time. Thus, the typescript produced is somewhat neater than that appearing on the user's terminal, because it does not show characters that were erased via control-A or control-Q. Note that the typescript le is *not* included in the list of les returned by (OPENP), nor will it be closed by a call to CLOSEALL or CLOSEF. Only (DRIBBLE) closes the typescript le.

#### **6.2 INPUT FUNCTIONS**

Most of the functions described below have an argument FILE, which species the name of the le on which the operation is to take place. If FILE is NIL, the primary input le will be used. If the le argument is a string, input will be taken from that string (and the string pointer reset accordingly).

Most input functions also have a RDTBL argument, which species the readtable to be used for input. If RDTBL is NIL, the primary readtable will be used. Readtables are described on page 6.32.

Note: in all Interlisp- 10 symbolic les, end- of-line is indicated by the characters carriage- return and line-feed in that order. Accordingly, on input from les, Interlisp- 10 skips all line-feeds that immediately follow carriage- returns. On input from the terminal, Interlisp echos a line-feed whenever a carriage- return is input.

When reading from the terminal, the input is buered a line at a time (unless buering has been inhibited by (CONTROL T), or the input is being read by READC or PEEKC) and can be backed up over using specied editing characters. The user can erase a character at a time, the whole line, or, in Interlisp-D, a word at a time. The keys that perform these editing functions are assignable via the SETSYNTAX function (page 6.34), with the intial settings chosen to be those most natural for the given operating system: characters are deleted one at a time by control- A under Tenex, Delete under Tops20, and BackSpace in Interlisp- D; the whole line is erased by control- Q under Tenex and in Interlisp- D, and control- U under Tops20; words are erased by control- W in Interlisp- D.

The character-deleting action on normal terminals is to echo a  $\setminus$  followed by the erased character; on the Interlisp- D display the character is physically erased from the screen (this action can also be specied for display terminals in other Interlisps; see page  $6.43$ ). The line-deleting action is normally to print ## and start over on a new line. Neither will back up beyond the previous carriage- return.

When reading from a le, and an end of le is encountered, all input functions close the le and generate an error, END OF FILE (unless WHENCLOSE has been used to alter this behavior; see page 6.11).

[Function] Reads one expression from FILE. Atoms are delimited by the break and separator characters as de ned in RDTBL. To include a break or separator character in an atom, the character must be preceded by the input escape character  $\epsilon$ , e.g., AB $\epsilon$  (C is the atom AB(C,  $\frac{1}{2}$  is the atom  $\frac{1}{2}$ ,  $\frac{1}{2}$  *control-A* is the atom control-A. For input from the terminal, an atom containing an interrupt character can be input by typing instead the corresponding alphabetic character preceded by control- V, e.g.,  $\sim$ VC for control- C. (READ FILE RDTBL FLG)

> Strings are delimited by double quotes. To input a string containing a double quote or a %, precede it by %, e.g., "AB%"C" is the string AB"C. Note that % can always be typed even if next character is not "special", e.g., %A%B%C is read as . ABC

> If an atom is interpretable as a number, READ creates a number, e.g., 1E3 reads as a oating point number, 1D3 as a literal atom, 1.0 as a number, 1,0 as a literal atom, etc. An integer can be input in octal by terminating it with a  $Q$ , e.g., 17 $Q$ and 15 read in as the same integer. The setting of RADIX (page 6.19) determines in which base integers are printed.

> typed.<sup>4</sup> However, for reading by READ, when a matching right parenthesis is When reading from the terminal, all input is line-buered to enable the action of the backspacing control characters (unless inhibited by (CONTROL T) (page 6.45)). Thus no characters are actually seen by the program until a carriage- return is encountered, the eect is the same as though a carriage- return were typed, i.e., the

<sup>&</sup>lt;sup>4</sup> Actually, the line bu ering is terminated by the character with terminal syntax class EOL (see page 6.33), which in most cases is carriage- return.

#### **Input Functions**

characters are transmitted. <sup>5</sup> To indicate this, Interlisp also prints a carriage-return line-feed on the terminal.

In Interlisp- 10, the character control-W is dened as an IMMEDIATE read macro that erases the last expression read, echoing a  $\setminus \setminus$  and the erased expression, e.g., (NOW IS THE TIME $^{\wedge}$ W \\ TIME) returns (NOW IS THE). Control-W can be used repeatedly, and can also back up and erase expressions on previous lines. However, since control-W is implemented as an IMMEDIATE read-macro character, (page 6.36), once it is typed, then individual *characters* typed before it cannot be deleted by control- A or control- Q, since they will already have passed through the line bu er.

In Interlisp- D, control- W is instead dened as an editing character that deletes the last "word" of input, i.e., back to the rst non-OTHER character preceding the rst non-SEPR character, essentially a repeated BackSpace. The character performing this function is assignable using the WORDDELETE syntax (page 6.34).

FLG = T suppresses the carriage-return normally typed by READ following a matching right parenthesis. (However, the characters are still given to READ; i.e., the user does not have to type the carriage- return.)

[Function] Reads in one atom from FILE. Separation of atoms is dened by RDTBL.  $\frac{1}{6}$  is also an escape character for RATOM, and the remarks concerning line-buering and editing control characters also apply. (RATOM FILE RDTBL)

> If the characters comprising the atom would normally be interpreted as a number by READ, that number is returned by RATOM. Note however that RATOM takes no special action for " whether or not it is a break character, i.e., RATOM never makes a string.

[Function] Reads characters from FILE up to, but not including, the next break or separator character, and returns them as a string. Control- A, control- Q, control- V, and % have the same e ect as with READ. (RSTRING FILE RDTBL )

Note that the break or separator character that terminates a call to RATOM or RSTRING is not read by that call, but remains in the buer to become the rst character seen by the next reading function that is called. If that function is RSTRING, it will return the null string. This is a common source of program bugs.

[Function] Calls RATOM repeatedly until the atom A is read. Returns a list of the atoms read, not including A. (RATOMS A FILE RDTBL )

[Function] If  $FLG = T$ , RATEST returns T if a separator was encountered immediately prior to the last atom read by RATOM, NIL otherwise. (RATEST FLG)

<sup>&</sup>lt;sup>5</sup>The line bu er is also transmitted to READ whenever an IMMEDIATE read-macro character is typed (page 6.36).

If FLG = NIL, RATEST returns T if last atom read by RATOM or READ was a break character, NIL otherwise.

If  $FLG = 1$ , RATEST returns T if last atom read (by READ or RATOM) contained a % (as an escape character, e.g., % [ or %A%B%C), NIL otherwise.

Reads and returns the next character, including  $\delta$ , ", etc, i.e., is not a ected by break, separator, or escape character. The action of READC is subject to linebu ering, i.e., READC does not return a value until the line has been terminated even if a character has been typed. Thus, the editing control characters have their usual e ect. RDTBL does not directly a ect the value returned, but is used as usual in line-buering, e.g., determining when input has been terminated. If (CONTROL T) has been executed (page 6.45), defeating line-buering, the RDTBL argument is irrelevant, and READC returns a value as soon as a character is typed (even if the character typed is one of the editing characters, which ordinarily would never be seen in the input bu er). (READC FILE RDTBL )

bu er. If RDTBL = NIL, PEEKC is not subject to line-buering  $,^6$  i.e., it returns [Function] Returns the next character, but does not actually read it and remove it from the a value as soon as a character has been typed. Otherwise, PEEKC waits until the line has been terminated before returning its value. This means that control- A, control- Q, and control- V will be able to perform their usual editing functions. (PEEKC FILE RDTBL )

(LASTC FILE)

Returns the last character read from FILE.

READ, RATOM, RATOMS, PEEKC, READC all wait for input if there is none. The only way to test whether or not there is input is to use READP:

[Function] Returns  $T$  if there is anything in the input bu er of  $FILE$ ,  $NIL$  otherwise. Note that because of line-buering, READP may return T, indicating there is input in the buer, but READ may still have to wait. (READP FILE FLG)

> Frequently, the terminal's input bu er contains a single EOL character left over from a previous input. For most applications, this situation wants to be treated as though the buer were empty, and so (READP T) returns NIL in this case. However, if  $FLG = T$ , READP also returns T in this case, i.e., (READP T T) returns T if there is *any* character in the input buer.

[Function] Waits until input is available from FILE or from the terminal, i.e. from T. WAITFORINPUT is function ally equivalent to (until (OR (READP T) (READP (WAITFORINPUT FILE)

[Function]

[Function]

<sup>&</sup>lt;sup>6</sup>If reading from the terminal, the character is echoed as soon as PEEKC reads it, even though it is then ''put back'' into the system buer, where a subsequent del (or control- Z on TOPS- 20) before the character is read can clear it, and where subsequent line buer backspacing could change it. Thus it is possible for the value returned by PEEKC to "disagree" in the rst character with a subsequent READ.

#### **Output Functions**

FILE)) do NIL), except that it does not use up machine cycles while waiting. Returns the device for which input is now available, i.e. FILE or T.

FILE can also be an integer, in which case WAITFORINPUT waits until there is input available from the terminal, or until FILE milliseconds have elapsed. Value is T if input is now available, NIL in the case that WAITFORINPUT timed out.

In Interlisp-10, WAITFORINPUT operates by dismissing, checking for available input, and then, if there is none, dismissing again, each time for an increasingly larger interval. The initial interval is DISMISSINIT milliseconds (initially 500), and the interval grows by 1/16 for each dismissal, up to a maximum of DISMISSMAX milliseconds (initially 10,000).

(SKREAD FILE REREADSTRING )

[Function]

"Skip Read". It moves the le pointer for FILE ahead as if one call to READ had been performed, without paying the storage and compute cost to really read in the structure. REREADSTRING is for the case where the user has already performed some READC's and RATOM's before deciding to skip this expression. In this case, should be the material already read (as a string), and SKREAD operates as though it had seen that material rst, thus getting its paren- count, double- quote count, etc. set up properly. REREADSTRING

SKREAD always uses FILERDTBL for its readtable. SKREAD may have diculties if unusual read-macros have been added to FILERDTBL. SKREAD will not recognize read-macro characters in REREADSTRING, nor SPLICE or INFIX read macros. This is only a problem if the read- macros are dened to parse subsequent input in the le which does not follow the normal parenthesis and string- quote conventions in FILERDTBL.

SKREAD returns  $\frac{1}{2}$  if the read terminated on an unbalanced closing parenthesis;  $\frac{1}{2}$  if the read terminated on an unbalanced  $\frac{1}{2}$ , i.e., one which also would have closed any extant open left parentheses; otherwise NIL.

# **6.3 OUTPUT FUNCTIONS**

Most of the functions described below have an argument FILE, which species the name of the le on which the operation is to take place. If FILE is NIL, the primary output le is used. Some of the functions have a RDTBL argument, which species the readtable to be used for output. If RDTBL is NIL, the primary readtable is used.

Unless otherwise specied by DEFPRINT (page 6.23), pointers other than lists, strings, atoms, or numbers, are printed in the form  $\{$  DATATYPE  $\}$  followed by the octal representation of the address of the pointer (regardless of radix). For example, an array pointer might print as  ${ARRAYP}$ #43,2760. This printed representation is for compactness of display on the user's terminal, and will *not* read back in correctly; if the form above is read, it will produce the atom  $\lq$ <sup>2</sup> (ARRAYP)  $\#43$ , 2760".

Note: the term *end-of-line* appearing in the description of an output function means the character or characters used to terminate a line in the le system being used by the given implementation of Interlisp. For example, in Interlisp- 10 end- of-line is indicated by the characters carriage- return and line-feed in that

order.

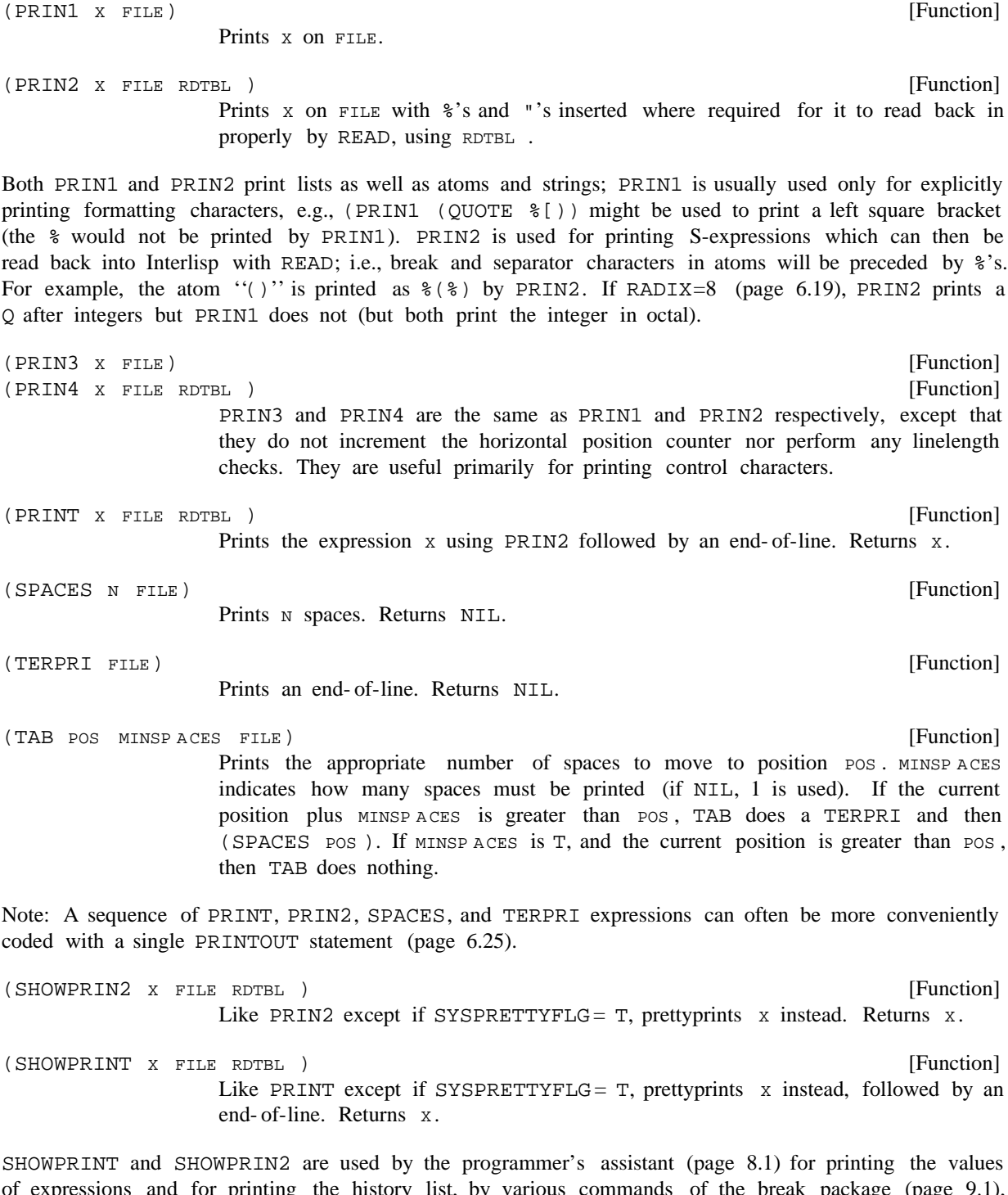

of expressions and for printing the history list, by various commands of the break package (page 9.1), e.g.  $?$  and BT commands, and various other system packages. The idea is that by simply settting or binding SYSPRETTYFLG to T (initially NIL), the user instructs the system when interacting with the user  $? =$  and  $BT$ SYSPRETTYFLG to T (initially NIL

#### **Printlevel**

to PRETTYPRINT expressions (page 6.47) instead of printing them.

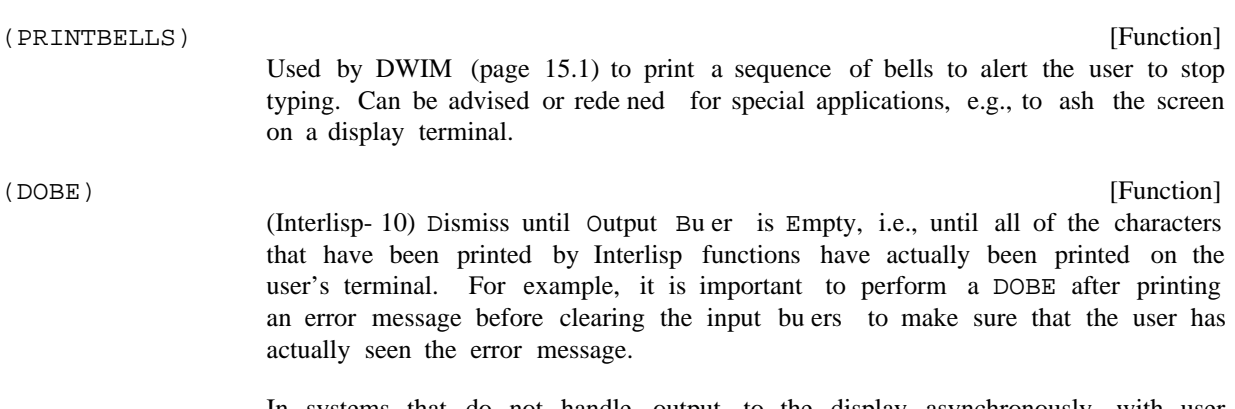

In systems that do not handle output to the display asynchronously with user computation, such as Interlisp-D, DOBE is a no-op.

# **6.3.1 Printlevel**

When using Interlisp one often has to handle large, complicated lists, which are dicult to understand when printed out. PRINTLEVEL allows the user to specify in how much detail lists should be printed. The print functions PRINT, PRIN1, and PRIN2 are all a ected by level parameters set by:

(PRINTLEVEL CAR VAL CDR VAL )

[Function]

Sets the CAR print level to CAR VAL, and the CDR print level to CDR VAL. Returns a list cell whose CAR and CDR are the old settings. PRINTLEVEL is initialized with the value  $(1000 - 1)$ .

In order that PRINTLEVEL can be used with RESETFORM or RESETSAVE, if CAR VAL is a list cell it is equivalent to (PRINTLEVEL (CAR CAR VAL) (CDR CAR VAL ) ).

(PRINTLEVEL N NIL) changes the CAR printlevel without a ecting the CDR printlevel. (PRINTLEVEL NIL N) changes the CDR printlevel with a ecting the CAR printlevel. (PRINTLEVEL) gives the current setting without changing either.

The CAR printlevel species how "deep" to print a list. Specically, it is the number of unpaired left parentheses which will be printed. Below that level, all lists will be printed as  $\&$ . For example, suppose  $X = (A (B C (D (E F) G) H) K)$ . If car val = 3, (PRINT x) would print (A (B C (D & G) H) K), if CAR VAL =2, (A (B C & H) K), if CAR VAL =1, (A & K), and if CAR VAL =0, just &.

If the CAR printlevel is *negative*, the action is similar except that an end- of-line is inserted after each right parentheses that would be immediately followed by a left parenthesis.

The CDR printlevel species how "long" to print a list. It is the number of top level list elements that will be printed before the printing is terminated with  $--$ . For example, if CDR VAL = 2, (A B C D E) will print as  $(A \ B \ --)$ . For sublists, the number of list elements printed is also a ected by the depth of printing in the CAR direction: Whenever the sum of the depth of the sublist (i.e. the number of unmatched left parentheses) and the number of elements is greater than the CDR printlevel, -- is printed. This gives a "triangular" e ect in that less is printed the farther one goes in either CAR or CDR direction. For example, if  $CDRVAL}=2$ , then  $(A \ (B \ C \ (D \ (E \ F) \ G) H) K L)$  will print as  $(A \ (B \ -\ ) \ -\ )$ 

and if  $CDR$   $VAL = 3$ , as  $(A \ (B \ C \ --)) K \ (-)$ .

If the CDR printlevel is negative, then it is the same as if the CDR printlevel were in nite.

The printlevel setting can be changed dynamically, even while Interlisp is printing, by typing control- P followed by a number, i.e., a string of digits, followed by a period or exclamation point. As soon as control- P is typed, Interlisp clears and saves the input buer, clears the output buer, rings the bell indicating it has seen the control- P, and then waits for input, which is terminated by any non- number. The input buer is then restored and the program continues. If the input was terminated by a period or an exclamation point, the CAR printlevel is immediately set to this number; otherwise, the input is ignored. Characters cleared from the output buer will have been lost in either case, and printing continues with the (possibly new) printlevel. If the print routine is currently deeper than the new level, all unnished lists above that level will be terminated by  $(-)$ ". Thus, if a circular or long list of atoms, is being printed out, typing ''control-P0.'' will cause the list to be terminated immediately.

If the string of digits following a control- P is terminated by a comma, another number may be typed terminated by a period or exclamation point. The CAR printlevel will then be set to the rst number, the CDR printlevel to the second number.

In either case, if a period is used to terminate the printlevel setting, the printlevel will be returned to its previous setting after the current printout has nished. If an exclamation point is used, the change is permanent and the printlevel is not restored (until it is changed again).

PLVLFILEFLG

[Variable]

Normally, PRINTLEVEL only a ects terminal output. Output to all other les acts as though the print level is in nite. However, if PLVLFILEFLG is T (initially NIL), then PRINTLEVEL a ects output to les as well.

# **6.3.2 Printing numbers**

How the ordinary printing functions (PRIN1, PRIN2, etc.) print numbers can be a ected in several ways. RADIX in uences the printing of integers, and FLTFMT in uences the printing of oating point numbers. The setting of the variable PRXFLG determines how the symbol- manipulation functions handle numbers. The PRINTNUM package permits greater controls on the printed appearance of numbers, allowing such things as left-justication, suppression of trailing decimals, etc.

(RADIX N)

[Function]

Resets the output radix for integers to the absolute value of  $N$ . If  $N$  is negative, integers are interpreted by the print routines as unsigned numbers; i.e., the actual two's complement representation of the integer in the integer size of the particular implementation is interpreted as if it were a positive number on a machine of innite integer size. Thus, numeric output under a negative radix varies with the implementation, and numbers printed in this way by one implementation will not read correctly in an implementation whose integers are of a dierent size.

For example, in Interlisp- 10, whose integer size is 36 bits, -9 will print as shown with the following radices :

#### **Printing numbers**

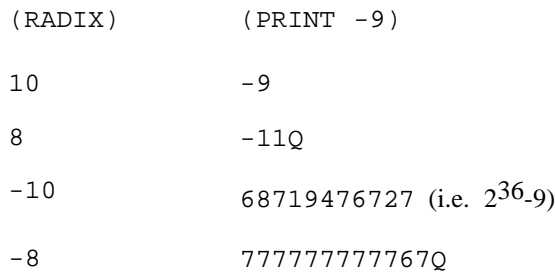

The value of RADIX is its previous setting. (RADIX) gives the current setting without changing it. The initial setting is 10.

Note that RADIX a ects output *only*. There is no input radix; on input, numbers are interpreted as decimal unless they end in  $Q$ , in which case they are interpreted as octal. Thus READ and PRINT are inverses, independent of any radix setting. RADIX also does not a ect the behavior of UNPACK, etc., unless the value of PRXFLG (below) is T; e.g., with (RADIX 8), the value of (UNPACK 9) is  $(9)$ , not (1 1).

[Function] Resets the output format for oating point numbers to the FLOAT format FORMA T (see PRINTNUM below for a description of FLOAT formats). FORMA  $T = T$  species the default ''free'' formatting: some number of signicant digits (a function of the implementation) are printed, with trailing zeros suppressed; numbers with suciently large or small exponents are instead printed in exponent notation. (FLTFMT FORMA T)

> FLTFMT returns its current setting. (FLTFMT) returns the current setting without changing it. The initial setting is T.

> In Interlisp- 10, FORMA T may also be a machine-dependent FLOAT format-code as returned by NUMFORMATCODE (page 6.23).

Whether print name manipulation functions (UNPACK, NCHARS, etc.) use the values of RADIX and FLTFMT is determined by the variable PRXFLG:

PRXFLG

# [Variable]

If PRXFLG= NIL (the initial setting), then the 'PRIN1" name used by PACK, UNPACK, MKSTRING, etc., is computed using base 10 for integers and the system default oating format for oating point numbers, independent of the current setting of RADIX or FLTFMT. If PRXFLG= T, then RADIX and FLTFMT do dictate the 'PRIN1' name of numbers. Note that in this case, PACK and UNPACK are not inverses.

Examples with (RADIX 8), (FLTFMT '(FLOAT 4 2)):

With PRXFLG= NIL,

 $(UNPACK 13)$  =>  $(1 3)$ 

(PACK '(A 9)) => A9

With PRXFLG= T,  $(UNPACK 1.2345)$  =>  $(1 %. 2 3 4 5)$  $(UNPACK 13)$  =>  $(1 5)$  $(PACK '(A 9))$  => A11 (UNPACK 1.2345) => (1 %. 2 3)

Note that PRXFLG does not eect the radix of 'PRIN2' names, so with (RADIX 8), (NCHARS 9 T), which uses PRIN2 names, would return 3, (since 9 would print as 11Q) for either setting of PRXFLG.

Warning: Some system functions will not work correctly if PRXFLG is not NIL. Therefore, resetting the global value of PRXFLG is not recommended. It is much better to rebind PRXFLG as a SPECVAR for that part of a program where it needs to be non-NIL.

The basic function for printing numbers under format control is PRINTNUM. Its utility is considerably enhanced when used in conjunction with the PRINTOUT package (page X.XX), which implements a compact language for specifying complicated sequences of elementary printing operations, and makes fancy output formats easy to design and simple to program.

[Function] Prints NUMBER on FILE according to the format FORMA  $T$ . FORMA T is a list structure with one of the forms described below. FORMA  $T$  can also be a machine dependent format- code as returned by NUMFORMATCODE (page 6.23). (PRINTNUM FORMA T NUMBER FILE)

> (Interlisp- 10) If NUMBER does not t in the eld specied by FORMA  $T$ , the full print name is printed. Then a TAB is executed so that the line position of the le after PRINTNUM is always the position prior to printing plus the indicated width.

If FORMA T is a list of the form (FIX WIDTH RADIX PAD0 LEFTFL USH), this species a FIX format. NUMBER is rounded to the nearest integer, and then printed in a eld WIDTH characters long with radix set to  $RADIX$  (or 10 if  $RADIX = NIL$ ; note that the setting of  $RADIX$  is *not* used as the default). If PAD0 and LEFTFL USH are both NIL, the number is right-justied in the eld, and the padding characters to the left of the leading digit are spaces. If  $PAD0$  is T, the character '0'' is used for padding. If LEFTFL USH is T, then the number is left-justied in the eld, with trailing spaces to  $ll$  out width characters.

The following examples illustrate the e ects of the FIX format options (the vertical bars indicate the eld width):

#### **Printing numbers**

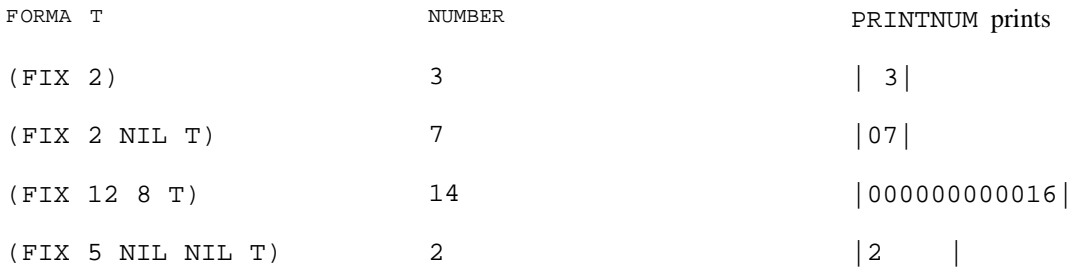

rounding is to take place, counting from the leading digit of the number.<sup>7</sup> If FORMA T is a list of the form (FLOAT WIDTH DECP ART EXPP ART PADO ROUND), this species a FLOAT format. NUMBER is printed as a decimal number in a eld wIDTH characters wide, with DECP ART digits to the right of the decimal point. If  $EXPART$  is not 0 (or  $NIL$ ), the number is printed in exponent notation, with the exponent occupying EXPP AR T characters in the eld. EXPP AR T should allow for the character  $E$  and an optional sign to be printed before the exponent digits. As with  $FIX$  format, padding on the left is with spaces, unless PADO is T. If ROUND is given, it indicates the digit position at which

FLOAT format examples:

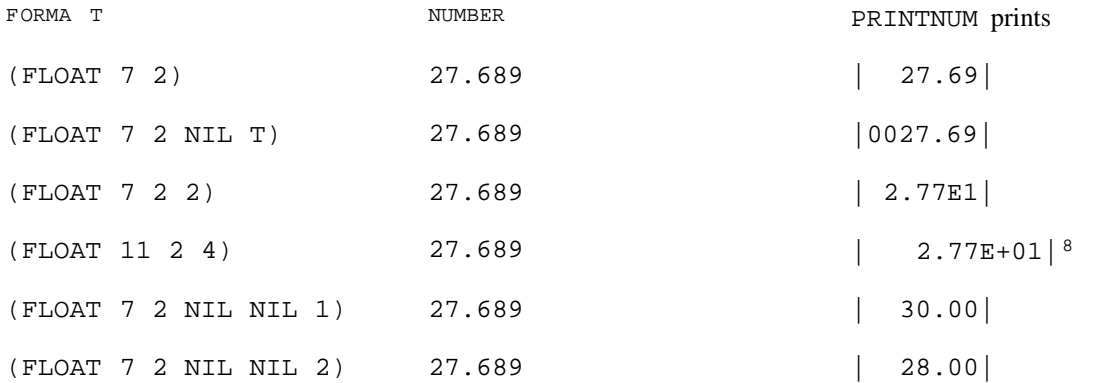

NILNUMPRINTFLG

[Variable]

If PRINTNUM's NUMBER argument is not a number and not NIL, a NON-NUMERIC ARG error is generated. If NUMBER is NIL, the e ect depends on the setting of the variable NILNUMPRINTFLG. If NILNUMPRINTFLG is NIL, then the error occurs as usual. If it is non-NIL, then no error occurs, and the value of NILNUMPRINTFLG is printed right-justi ed in the eld described by FORMA T. This option facilitates the printing of numbers in aggregates with missing values coded as NIL.

<sup>&</sup>lt;sup>7</sup>The interpretation of  $WIDTH = NIL$  and  $DECP AR T = NIL$  are not specied, and are currently a function of the implementation. Interlisp-10 prohibits  $WIDTH = NIL$ , and treats DECP AR T = NIL as equivalent to DECP AR  $T = 0$ ; Interlisp- D interprets  $WIDTH = NIL$  to mean no padding, i.e., to use however much space the number needs, and interprets  $DECP AR T = NIL$  to mean as many decimal places as needed.

 $8$ As of this writing, the Interlisp-10 implementation actually does something less intuitive with the EXPP AR T eld: the placement of the decimal point is a ected by  $DECP AR T$ , and padding never occurs. These two examples in Interlisp- 10 would actually print as  $\vert .28E+02\vert$  and  $\vert 27.69E+0000\vert$ .

In some implementations, formatted printing of numbers receives assistance from the operating system, provided that the format is specied in some sort of special code. PRINTNUM works by converting the machine- independent format speci cations described above into machine- *dependent* codes the exact form of which may vary from implementation to implementation. This conversion process takes place on each call to PRINTNUM. For eciency purposes, if the user is going to be performing a particular call to PRINTNUM frequently, he may wish to separate the conversion from the actual printing, performing the conversion process just once and saving the result. The function NUMFORMATCODE is available for this purpose: NUMFORMATCODE takes a format, performs the conversion and returns a machine dependent format- code, which can be given to PRINTNUM in place of a list structure format as described above. In this case, PRINTNUM will not have to perform the conversion, but can simply use the machine- dependent format code directly.

Converts the FIX or FLOAT format FORMA T to a machine-dependent formatcode. If SMASHCODE is recognized as a format-code data-structure, then the new format- code is smashed into that structure instead of allocating new storage. (NUMFORMATCODE) returns an uninitialized datum that can later be smashed. (NUMFORMATCODE FORMA T SMASHCODE )

> In Interlisp- D, this function is a no-op, as there is no special internal representation for number formats.

#### **6.3.3 User Dened Printing**

(DEFPRINT TYPE FN)

[Function]

TYPE is a type name (see page 2.1). Whenever a printing function (PRINT, PRIN1, PRIN2, etc.) encounters an object of the indicated type, FN is called with the item to be printed as its argument. If it returns NIL, the datum is printed in the manner the system defaults; for user data types, it is printed as {datatype}#nnnnnn. If wishes to specify how the datum should be printed, it should return a list of FN the form (ITEM1 . ITEM2). ITEM1 is printed using PRIN1 (unless it is NIL), and then ITEM2 printed using PRIN2 with no spaces between the two items. (Typically, ITEM1 is a read macro character.)

In Interlisp- 10,  $TYPE$  may also be a type number (see page 22.2). Note that the user can specify di erent action for type names ARRAYP, HARRAYP, TERMTABLEP, READTABLEP, and CCODEP, even though they all have the same type *number*.

Note that DEFPRINT also a ects internal calls to print from PACK, CONCAT, etc., i.e. any operation that involves obtaining a print name (see page 2.8). A consequence of this fact is that in implementations that do not have reentrant printing code (in particular, Interlisp-10), the user's DEFPRINT function must not call any print name manipulating functions itself, or the results of the whole printing operation are unde ned.

#### **6.3.4 Dumping Unusual Data Structures**

HPRINT (for "Horrible Print") and HREAD provide a mechanism for printing and reading back in general data structures that cannot normally be dumped and loaded easily, such as (possibly re-entrant or circular) structures containing user datatypes, arrays, hash tables, as well as list structures. HPRINT will correctly print and read back in any structure containing any or all of the above, chasing all pointers down to the

[Function]

# **READFILE and WRITEFILE**

level of literal atoms, numbers or strings. HPRINT currently cannot handle compiled code arrays, stack positions, or arbitrary unboxed numbers.

HPRINT operates by simulating the Interlisp PRINT routine for normal list structures. When it encounters a user datatype (see page 3.14), or an array or hash array, it prints the data contained therein, surrounded by special characters dened as read- macro characters (see page 6.36). While chasing the pointers of a structure, it also keeps a hash table of those items it encounters, and if any item is encountered a second time, another read- macro character is inserted before the rst occurrence (by resetting the le pointer with SETFILEPTR) and all subsequent occurrences are printed as a back reference using an appropriate macro character. Thus the inverse function, HREAD merely calls the Interlisp READ routine with the appropriate readtable.

[Function] Prints EXPR on FILE. If UNCIR CULAR is non-NIL, HPRINT does no checking for any circularities in EXPR (but is still useful for dumping arbitrary structures of arrays, hash arrays, lists, user data types, etc., that do not contain circularities). Specifying UNCIR CULAR as non-NIL results in a large speed and internal-storage advantage. Normally, when HPRINT encounters a user data type for the rst time, it outputs a summary of the data type's declaration. When this is read in, the data type is redeclared. If DATATYPESEEN is non-NIL, HPRINT will assume that the same data type declarations will be in force at read time as were at HPRINT time, and not output declarations. HPRINT is intended primarily for output to disk les, since the algorithm depends on being able to reset the le pointer. If FILE is not a disk le (and UNCIR CULAR = NIL), a temporary le, HPRINT. SCRATCH, is opened, EXPR is HPRINTed on it, and then that le is copied to the nal output le and the temporary le is deleted. [Function] Reads and returns an HPRINT-ed expression from FILE. [Function] Copies data structure x. x may contain circular pointers as well as arbitrary structures. (HPRINT EXPR FILE UNCIR CULAR DATATYPESEEN) (HREAD FILE) (HCOPYALL **x**)

Note: HORRIBLEVARS and UGLYVARS (page 11.25) are two le package commands for dumping and reloading circular and re-entrant data structures. They provide a convenient interface to HPRINT and . HREAD

# **6.4 READFILE AND WRITEFILE**

For those applications where the user simply wants to simply read all of the expressions on a le, and not evaluate them, the function READFILE is available:

(READFILE FILE)

[Function]

Reads successive expressions from le using READ (with FILERDTBL as readtable)

until the single atom STOP is read, or an end of le encountered. Returns a list of these expressions.

[Function] Inverse of READFILE. Writes a date expression onto FILE, followed by successive expressions from x, using FILERDTBL as a readtable. If x is atomic, its value is used. If FILE is not open, it is opened. If FILE is a list, (CAR FILE) is used and the le is left opened. Otherwise, when x is nished, a STOP is printed on FILE and it is closed. Returns FILE. [Function] (WRITEFILE X FILE) (ENDFILE FILE)

Prints STOP on FILE and closes it.

# **6.5 PRINTOUT**

Interlisp provides many facilities for controlling the format of printed output. By executing various sequences of PRIN1, PRIN2, TAB, TERPRI, SPACES, PRINTNUM, and PRINTDEF, almost any eect can be achieved. PRINTOUT implements a compact language for specifying complicated sequences of these elementary printing functions. It makes fancy output formats easy to design and simple to program.

PRINTOUT is a CLISP word (like for and if) for interpreting a special printing language in which the user can describe the kinds of printing desired. The description is translated by DWIMIFY to the appropriate sequence of PRIN1, TAB, etc., before it is evaluated or compiled. PRINTOUT printing descriptions have the following general form:

 $( \begin{array}{cccccccccc} \texttt{PRINTOUT} & \texttt{FILE} & \texttt{PRINTCOM} & & \texttt{1} & \texttt{PRINTCOM} & & \texttt{2} & & \texttt{PRINTCOM} & & \texttt{N} \end{array})$ PRINTCOM  $_N$ )

FILE is evaluated to obtain the name of the le to which the output from this specication is directed. The PRINTOUT commands are strung together, one after the other without punctuation, after FILE. Some commands occupy a single position in this list, but many commands expect to nd arguments following the command name in the list. The commands fall into several logical groups: one set deals with horizontal and vertical spacing, another group provides controls for certain formatting capabilities (font changes and subscripting), while a third set is concerned with various ways of actually printing items. Finally, there is a command that permits escaping to a simple Lisp evaluation in the middle of a PRINTOUT form. The various commands are described below. The following examples give a general avor of how PRINTOUT is used:

Example 1: Suppose the user wanted to print out on the terminal the values of three variables, x, y, and , separated by spaces and followed by a carriage return. This could be done by: Z

(PRIN1 X T) (SPACES 1 T) (PRIN1 Y T) (SPACES 1 T) (PRIN1 Z T) (TERPRI T)

or by the more concise PRINTOUT form:

#### **Horizontal Spacing Commands**

(PRINTOUT T X , Y , Z T)

Here the rst T species output to the terminal, the commas cause single spaces to be printed, and the nal T species a TERPRI. The variable names are not recognized as special PRINTOUT commands, so they are printed using PRIN1 by default.

Example 2: Suppose the values of  $X$  and  $Y$  are to be pretty-printed lined up at position 10, preceded by identifying strings. If the output is to go to the primary output le, the user could write either:

```
(PRIN1 "X =")
(PRINTDEF X 10 T)
(TERPRI )
(PRIN1 "Y =")
(PRINTDEF Y 10 T)
(TERPRI)
```
or the equivalent:

(PRINTOUT NIL "X =" 10 .PPV X T "Y =" 10 .PPV Y T)

Since strings are not recognized as special commands, " $X =$ " is also printed with PRIN1 by default. The positive integer means TAB to position 10, where the .PPV command causes the value of X to be prettyprinted as a variable. By convention, special atoms used as PRINTOUT commands are prexed with a period. The  $T$  causes a carriage return, so the  $Y$  information is printed on the next line.

Example 3. As a nal example, suppose that the value of  $X$  is an integer and the value of  $Y$  is a oating- point number. X is to be printed right- ushed in a eld of width 5 beginning at position 15, and Y is to be printed in a eld of width 10 also starting at position 15 with 2 places to the right of the decimal point. Furthermore, suppose that the variable names are to appear in the font named BOLDFONT and the values in font SMALLFONT. The program in ordinary Lisp that would accomplish these e ects is too complicated to include here. With PRINTOUT, one could write:

```
(PRINTOUT NIL
    .FONT BOLDFONT "X =" 15
    .FONT SMALLFONT .I5 X T
     .FONT BOLDFONT "Y =" 15
     .FONT SMALLFONT .F10.2 Y T
     .FONT BOLDFONT)
```
The . FONT commands do whatever is necessary to change the font on a multi-font output device. The .15 command sets up a FIX format for a call to the function PRINTNUM (page 6.21) to print X in the desired format. The .F10.2 species a FLOAT format for PRINTNUM.

# **6.5.1 Horizontal Spacing Commands**

The horizontal spacing commands provide convenient ways of calling TAB and SPACES. In the following descriptions,  $\mathbb N$  stands for a literal positive integer.

N Used for absolute spacing. It results in a TAB to position N (literally, a (TAB N )). If the line is currently at position N or beyond, the le will be positioned at position  $\mathbb N$  on the next line.

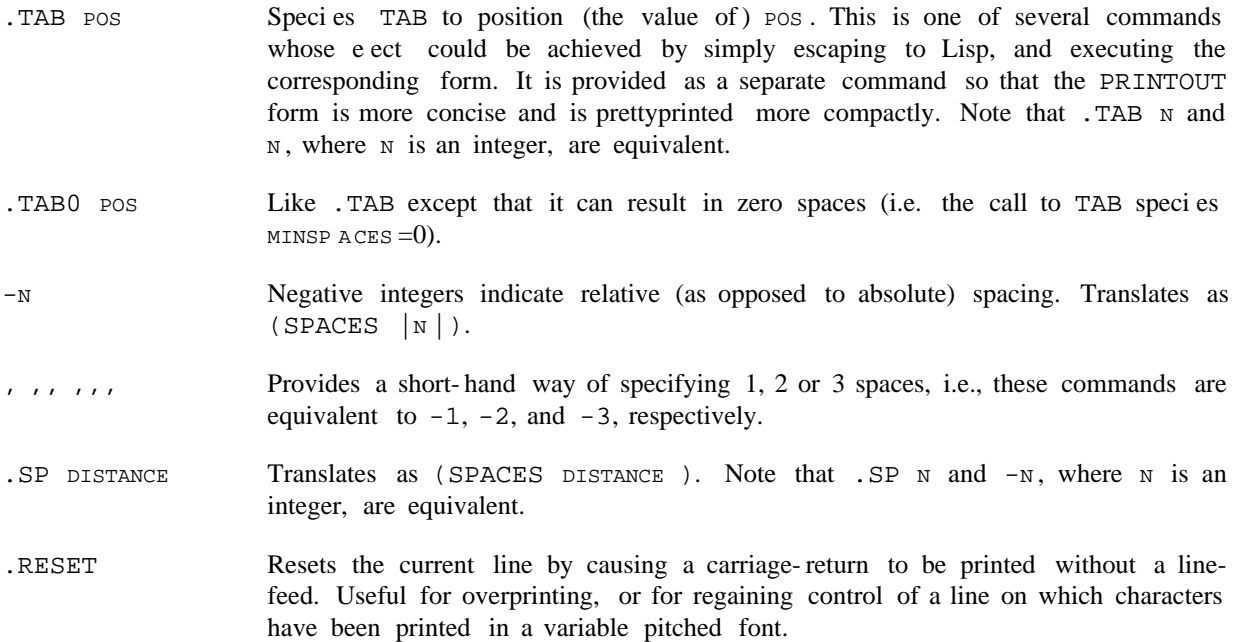

# **6.5.2 Vertical Spacing Commands**

Vertical spacing is obtained by calling TERPRI or printing form-feeds. The relevant commands are:

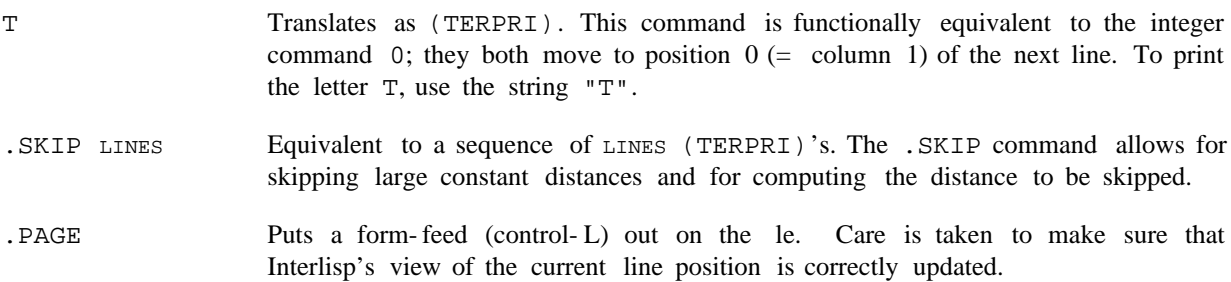

# **6.5.3 Special Formatting Controls**

There are a small number of commands for invoking some of the formatting capabilities of multi- font output devices. The available commands are:

- FONTSPEC Puts out a control sequence that causes a change to font FONTSPEC (the association between FONTSPEC and a specic font must be dened in the user's font prole, as described in page 6.55). FONTSPEC may be a font-name variable or an expression that evaluates to the value of a font-name variable. FONTSPEC may also be a positive integer  $N$ , which is taken as an abbreviated reference to the font named FONTN (e.g.  $1 \Rightarrow$  FONT1). . FONT FONTSPEC
- Species superscripting. All subsequent characters are printed above the base of the current line. Note that this is absolute, not relative: a . SUP following a . SUP .SUP

#### **Printing Speci cations**

is a no-op.

- Species subscripting. Subsequent printing is below the base of the current line. As with superscripting, the eect is absolute. .SUB
- BASE Moves printing back to the base of the current line. Un-does a previous . SUP or . SUB; a no-op, if printing is currently at the base.

# **6.5.4 Printing Specications**

The value of any expression in a PRINTOUT form that is not recognized as a command itself or as a command argument is printed using PRIN1 by default. For example, title strings can be printed by simply including the string as a separate PRINTOUT command, and the values of variables and forms can be printed in much the same way. Note that a literal integer, say 51, cannot be printed by including it as a command, since it would be interpreted as a TAB; the desired e ect can be obtained by using instead the string specication "51", or the form  $(QUOTE 51)$ .

For those instances when PRIN1 is not appropriate, e.g., PRIN2 is required, or a list structures must be prettyprinted, the following commands are available:

- . P2 THING Causes THING to be printed using PRIN2; translates as (PRIN2 THING).
- . PPF THING Causes THING to be prettyprinted at the current line position via PRINTDEF (page 6.49). The call to PRINTDEF species that THING is to be printed as if it were part of a function de nition. That is, SELECTQ, PROG, etc., receive special treatment.
- PPV THING Prettyprints THING as a variable; no special interpretation is given to SELECTQ, PROG, etc.
- . PPFTL THING Like . PPF, but prettyprints THING as a *tail*, that is, without the initial and nal parentheses if it is a list. Useful for prettyprinting sub- lists of a list whose other elements are formatted with other commands.

THING Like . PPV, but prettyprints THING as a tail. . PPVTL THING

#### **6.5.4.1 Paragraph Format**

Interlisp's prettyprint routines are designed to display the structure of expressions, but they are not really suitable for formatting unstructured text. If a list is to be printed as a textual paragraph, its internal structure is less important than controlling its left and right margins, and the indentation of its rst line. The . PARA and . PARA2 commands allow these parameters to be conveniently specied.

Prints LIST in paragraph format, using PRIN1. Translates as (PRINTPARA LMAR G RMAR G LIST) (see page 6.31). Example: (PRINTOUT T 10 .PARA 5 -5 LST) will print the elements of LST as a paragraph with left margin at 5, right margin at (LINELENGTH) -5, and the rst line indented to 10. .PARA LMAR G RMAR G LIST

.PARA2 LMAR G RMAR G LIST

Print as paragraph using PRIN2 instead of PRIN1. Translates as (PRINTPARA LMAR G RMAR G LIST T).

# **6.5.4.2 Right-Flushing**

Two commands are provided for printing simple expressions ushed- right against a specied line position, using the function FLUSHRIGHT (page 6.31). They take into account the current position, the number of characters in the print- name of the expression, and the position the expression is to be ush against, and then print the appropriate number of spaces to achieve the desired eect. Note that this might entail going to a new line before printing. Note also that right- ushing of expressions longer than a line (e.g. a large list) makes little sense, and the appearance of the output is not guaranteed.

- . FR POS EXPR Flush-right using PRIN1. The value of POS determines the position that the right end of EXPR will line up at. As with the horizontal spacing commands, a negative position number means  $|pos|$  columns from the current position, a positive number species the position absolutely.  $pos = 0$  species the right-margin, i.e. is interpreted as (LINELENGTH).
- . FR2 POS EXPR Flush-right using PRIN2 instead of PRIN1. .FR2 POS EXPR

# **6.5.4.3 Centering**

Commands for centering simple expressions between the current line position and another specied position are also available. As with right ushing, centering of large expressions is not guaranteed.

Centers EXPR between the current line position and the position specied by the value of  $pos$ . A positive  $pos$  is an absolute position number, a negative  $pos$ species a position relative to the current position, and 0 indicates the right- margin. Uses PRIN1 for printing. .CENTER POS EXPR

Centers using PRIN2 instead of PRIN1. .CENTER2 POS EXPR

# **6.5.4.4 Numbering**

The following commands provide FORTRAN- like formatting capabilities for integer and oating- point numbers. Each command species a printing format and a number to be printed. The format specication translates into a format-list for the function PRINTNUM (see page 6.21).

.I FORMA T NUMBER

Species integer printing. Translates as a call to the function PRINTNUM with a FIX format-list constructed from FORMA T. The atomic format is broken apart at internal periods to form the format-list. For example, .15. - 8. T yields the format-list (FIX  $5 -8$  T), and the command sequence (PRINTOUT T . I5. -8.T FOO) will translate as  $(PRINTNUM / (FIX 5 -8 T) FOO)$ . It will cause the value of FOO to be printed with radix -8 right- ushed in a eld of width 5,

#### **Escaping to LISP**

with 0's used for padding on the left. Internal NIL's may be omitted, e.g. the commands . I5.. T and . I5. NIL. T are equivalent. Species oating- number printing. Like the . I format command, except translates with a FLOAT format- list. The .I and F commands specify calls to PRINTNUM with quoted format specications. The .N command translates as (PRINTNUM FORMA T NUMBER), i.e., it permits the format to be the value of some expression. Note that, unlike the  $.I$  and  $.F$  commands,  $F$ ORMA  $T$  is a separate element in the command list, not part of an atom beginning with .N. .F FORMA T NUMBER .N FORMA T NUMBER

# **6.5.5 Escaping to LISP**

There are many reasons for taking control away from PRINTOUT in the middle of a long print ing expression. Common situations involve tem porary changes to system printing parameters (e.g. LINELENGTH), conditional print ing (e.g. print FOO only if FIE is T), or lower-level iterative print ing within a higher-level print speci cation.

FORM The escape command. FORM is an arbitrary Lisp expression that is evaluated within the context established by the PRINTOUT form, i.e., FORM can assume that the primary output le has been set to be the FILE argument to PRINTOUT. Note that nothing is done with the *value* of FORM; any printing desired is accomplished by FORM itself, and the value is discarded. # FORM

Note: Although PRINTOUT logically encloses its translation in a RESETFORM (page 9.20) to change the primary output le to the FILE argument (if non-NIL), in most cases it can actually pass FILE (or a locally bound variable if FILE is a non-trivial expression) to each printing function. Thus, the RESETFORM is only generated when the # command is used, or user-dened commands (below) are used. If many such occur in repeated PRINTOUT forms, it may be more e cient to embed them all in a single RESETFORM which changes the primary output le, and then specify  $FILE = NIL$  in the PRINTOUT expressions themselves.

#### **6.5.6 User-Dened Commands**

The collection of commands and options outlined above is aimed at fullling all common printing needs. However, certain applications might have other, more specialized printing idioms, so a facility is provided whereby the user can dene new commands. This is done by adding entries to the global list PRINTOUTMACROS to de ne how the new commands are to be translated.

#### PRINTOUTMACROS

[Variable]

PRINTOUTMACROS is an association-list whose elements are of the form (COMM FN). Whenever COMM appears in command position in the sequence of PRINTOUT commands (as opposed to an argument position of another command), FN is applied to the tail of the command- list (including the command).

After inspecting as much of the tail as necessary, the function must return a list whose CAR is the translation of the user-dened command and its arguments, and

whose CDR is the list of commands still remaining to be translated in the normal way.

For example, suppose the user wanted to de ne a command "?", which will cause its single argument to be printed with PRIN1 only if it is not NIL. This can be done by entering (? ?TRAN) on PRINTOUTMACROS, and dening the function ?TRAN as follows:

```
(LAMBDA (COMS)
   (CONS (SUBST (CADR COMS) 'ARG
                '(PROG ((TEMP ARG))
                        (COND (TEMP (PRIN1 TEMP)))))
         (CDDR COMS)))
```
Note that ?TRAN does not do any printing itself; it returns a form which, when evaluated in the proper context, will perform the desired action. This form should direct all printing to the primary output le.

# **6.5.7 Special Printing Functions**

The paragraph printing commands are translated into calls on the function PRINTPARA, which may also be called directly:

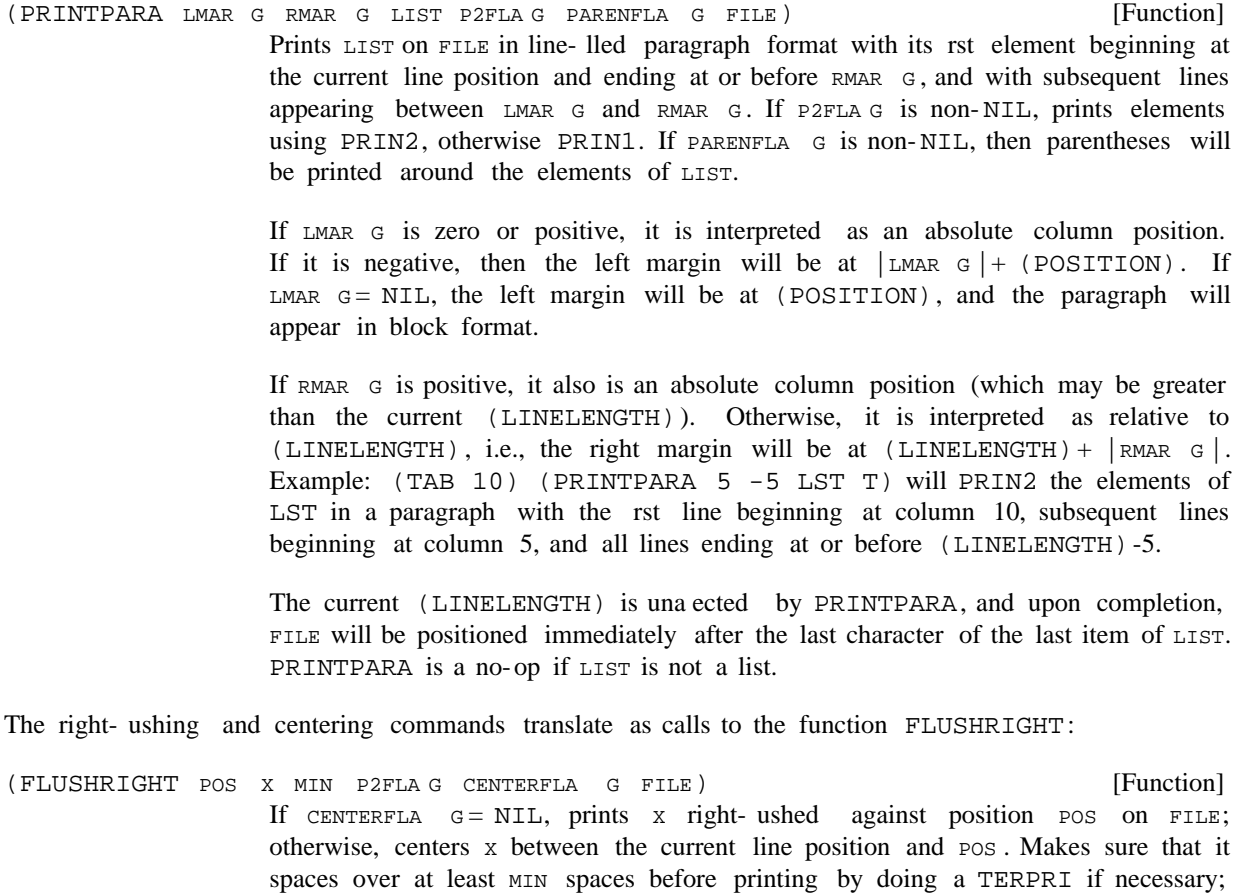

 $MIN = NIL$  is equivalent to  $MIN = 1$ . A positive position and absolute position,

#### **Readtables**

while a negative pos signies the position which is  $|pos|$  to the right of the current line position.  $pos = 0$  is interpreted as  $(LINELENGTH)$ , the right margin.

# **6.6 READTABLES**

Many Interlisp input functions treat certain characters in special ways. For example, READ recognizes that the right and left parenthesis characters are used to specify list structures, and that the quote character is used to delimit text strings. The Interlisp input and (to a certain extent) output routines are table driven by readtables. Readtables are objects that specify the syntactic properties of characters for input routines. Since the input routines parse character sequences into objects, the readtable in use determines which sequences are recognized as literal atoms, strings, list structures, etc.

Most Interlisp input functions take an optional readtable argument, which species the readtable to use when reading an expression. If  $NIL$  is given as the readtable, the "primary readtable" is used. If  $T$  is specied, the system terminal readtable is used. Some functions will also accept the atom ORIG (not the value of ORIG) as indicating the "original" system readtable. Some output functions also take a readtable argument. For example, PRIN2 prints an expression so that it would be read in correctly using a given readtable.

The Interlisp system uses three readtables: T for input/output from terminals, the value of FILERDTBL for input/output from les, and the value of EDITRDTBL for input from terminals while in the editor. These three tables are initially copies of the ORIG readtable, with changes made to some of them to provide read macros (page 6.36) that are specic to terminal input or le input. Using the functions described below, the user may further change, reset, or copy these tables. The user can also create new readtables, and either explicitly pass them to input/output functions as arguments, or install them as the primary readtable, via SETREADTABLE, and then not specify a RDTBL argument, i.e., use NIL.

# **6.6.1 Readtable Functions**

[Function] Returns RDTBL if RDTBL is a real readtable (not T or ORIG), otherwise NIL. [Function] If RDTBL = NIL, returns the primary read table. If RDTBL = T, returns the system terminal readtable. If RDTBL is a real readtable, returns RDTBL. Otherwise, generates an ILLEGAL READTABLE error. [Function] Sets the primary readtable to  $R$ DTBL. If  $F L G = T$ , SETREADTABLE sets the system terminal readtable, T. Note that the user can reset the other system readtables with SETQ, e.g., (SETQ FILERDTBL (GETREADTABLE)). (READTABLEP RDTBL) (GETREADTABLE RDTBL ) (SETREADTABLE RDTBL FLG)

> Generates an ILLEGAL READTABLE error if RDTBL is not NIL, T, or a real readtable. Returns the previous setting of the primary readtable, so SETREADTABLE is suitable for use with RESETFORM (page 9.20).

[Function] Returns a copy of RDTBL . RDTBL can be a real readtable, NIL, T, or ORIG (in which case COPYREADTABLE returns a copy of the *original* system readtable), otherwise COPYREADTABLE generates an ILLEGAL READTABLE error. (COPYREADTABLE RDTBL)

Note that COPYREADTABLE is the only function that *creates* a readtable.

[Function] Copies (smashes) FR OM into RDTBL. FR OM and RDTBL can be NIL, T, or a real readtable. In addition, FR OM can be ORIG, meaning use the system's original readtable. (RESETREADTABLE RDTBL FROM)

#### **6.6.2 Syntax Classes**

A readtable is an object that contains information about the ''syntax class'' of each character. There are nine basic syntax classes: LEFTPAREN, RIGHTPAREN, LEFTBRACKET, RIGHTBRACKET, STRINGDELIM, ESCAPE, BREAKCHAR, SEPRCHAR, and OTHER, each associated with a primitive syntactic property. In addition, there is an unlimited assortment of user- dened syntax classes, known as ''read-macros''. The basic syntax classes are interpreted as follows:

- (normally left parenthesis) Begins list structure. LEFTPAREN
- (normally right parenthesis) Ends list structure. RIGHTPAREN
- LEFTBRACKET (normally left bracket) Begins list structure. Also matches RIGHTBRACKET characters.
- (normally left bracket) Ends list structure. Can close an arbitrary numbers of LEFTPAREN lists, back to the last LEFTBRACKET. RIGHTBRACKET
- (normally double quote) Begins and ends text strings. Within the string, all characters except for the one(s) with class  $ESCAPE$  are treated as ordinary, i.e., interpreted as if they were of syntax class OTHER. To include the string delimiter inside a string, pre x it with the ESCAPE character. STRINGDELIM
- (normally percent sign) Inhibits any special interpretation of the next character, i.e., the next character is interpreted to be of class OTHER, independent of its normal syntax class. ESCAPE
- (None initially) Is a break character, i.e., delimits atoms, but is otherwise an ordinary character. BREAKCHAR
- (space, carriage return, etc.) Delimits atoms, and is otherwise ignored. SEPRCHAR

OTHER Characters that are not otherwise special belong to the class OTHER.

Characters of syntax class LEFTPAREN, RIGHTPAREN, LEFTBRACKET, RIGHTBRACKET, and STRINGDELIM are all *break* characters. That is, in addition to their interpretation as delimiting list or string structures, they also terminate the reading of an atom. Characters of class BREAKCHAR serve only to terminate atoms, with no other special mean ing. In addition, if a break character is the rst non-separator encountered by RATOM, it is read as a one-character atom. In order for a break character to be included in an atom, it

#### **Syntax Classes**

must be preceded by the ESCAPE character.

Characters of class SEPRCHAR also terminate atoms, but are otherwise completely ignored; they can be thought of as logically spaces. As with break characters, they must be preceded by the ESCAPE character in order to appear in an atom.

For example, if  $\frac{1}{5}$  were a break character and  $*$  a separator character, the input stream ABC\*\*DEF\$GH\*\$\$ would be read by 6 calls to RATOM returning respectively ABC, DEF, \$, GH, \$, \$.

Although normally there is only one character in a readtable having each of the list- and string- delimiting syntax classes (such as LEFTPAREN), it is perfectly acceptable for any character to have any syntax class, and for more than one to have the same class.

Note that a ''syntax class'' is an abstraction: there is no object referencing a collection of characters called a syntax class. Instead, a readtable provides the association between a character and its syntax class, and the input/output routines enforce the abstraction by using readtables to drive the parsing.

The functions below are used to obtain and set the syntax class of a character in a readtable. CH can either be a character code (a number), or a character (a single-character atom); those Interlisp objects that happen to be both, viz., one- digit numbers, are interpreted as character codes. For example, in Interlisp- 10, 1 indicates control-A, and 49 indicates the *character* 1.

Note: Terminal tables, described in page 6.40, also associate characters with syntax classes, and they can also be manipulated with the functions below. The set of readtable and terminal table syntax classes are disjoint, so there is never any ambiguity about which type of table is being referred to.

[Function] Returns the syntax class of  $CH$ , a character or a character code, with respect to TABLE. TABLE can be NIL, T, ORIG, or a real readtable or terminal table. (GETSYNTAX CH TABLE)

> CH can also be a syntax class, in which case GETSYNTAX returns a list of the character codes in TABLE that have that syntax class.

[Function] Sets the syntax class of CHAR, a character or character code, in TABLE. TABLE can be either NIL, T, or a real readtable or terminal table. SETSYNTAX returns the previous syntax class of CHAR . CLASS can be any one of the following: (SETSYNTAX CHAR CLASS TABLE )

The name of one of the basic syntax classes.

A list, which is interpreted as a read macro (see page 6.36).

NIL, T, ORIG, or a real readtable or terminal table, which means to give CHAR the syntax class it has in the table indicated by CLASS. For example, (SETSYNTAX '% ( 'ORIG TABLE ) gives the left parenthesis character in TABLE the same syntax class that it has in the original system readtable.

A character code or character, which means to give CHAR the same syntax class as the character CHAR in TABLE. For example, (SETSYNTAX '{ '%[ TABLE) gives the left brace character the same syntax class as the left bracket.

[Function] CODE is a character code;  $TABLE$  is  $NIL$ , T, or a real readtable or terminal table. (SYNTAXP CODE CLASS TABLE)

Returns T if CODE has the syntax class CLASS in TABLE; NIL otherwise.

CLASS can also be a read-macro type (MACRO, SPLICE, INFIX), or a read-macro option (FIRST, IMMEDIATE, etc.), in which case SYNTAXP returns T if the syntax class is a read- macro with the specied property.

Note: SYNTAXP will not accept a character as an argument, only a character code.

For convenience in use with SYNTAXP, the atom BREAK may be used to refer to all break characters, i.e., it is the union of LEFTPAREN, RIGHTPAREN, LEFTBRACKET, RIGHTBRACKET, STRINGDELIM, and BREAKCHAR. For purely symmetrical reasons, the atom SEPR corresponds to all separator characters. However, since the only separator characters are those that also appear in SEPRCHAR, SEPR and SEPRCHAR are equivalent.

Note that GETSYNTAX never returns BREAK or SEPR as a value although SETSYNTAX and SYNTAXP accept them as arguments. Instead, GETSYNTAX returns one of the disjoint basic syntax classes that comprise BREAK. BREAK as an argument to SETSYNTAX is interpreted to mean BREAKCHAR if the character is not already of one of the BREAK classes. Thus, if  $\frac{1}{2}$  (is of class LEFTPAREN, then (SETSYNTAX '%( 'BREAK) doesn't do anything, since % ( is already a break character, but (SETSYNTAX '%) 'BREAKCHAR) means make  $*($  be *just* a break character, and therefore disables the LEFTPAREN function of  $*($ . Similarly, if one of the format characters is disabled completely, e.g., by (SETSYNTAX '%( 'OTHER), then (SETSYNTAX '%( 'BREAK) would make %( be only a break character; it would not restore % ( as LEFTPAREN.

The following functions provide a way of collectively accessing and setting the separator and break characters in a readtable:

[Function] Returns a list of separator character codes in RDTBL. Equivalent to (GETSYNTAX 'SEPR RDTBL ). (GETSEPR RDTBL)

[Function] Returns a list of break character codes in RDTBL. Equivalent to (GETSYNTAX 'BREAK RDTBL ). (GETBRK RDTBL )

[Function] Sets or removes the separator characters for RDTBL . LST is a list of charactors or character codes. FLG determines the action of SETSEPR as follows: If  $F L G = NIL$ , makes RDTBL have exactly the elements of LST as separators, discarding from RDTBL any old separator characters not in LST. If FLG=0, removes from RDTBL as separator characters all elements of LST. This provides an 'UNSETSEPR''. If  $FLG=1$ , makes each of the characters in LST be a separator in RDTBL. (SETSEPR LST FLG RDTBL )

> If  $LT = T$ , the separator characters are reset to be those in the system's readtable for terminals, regardless of the value of FLG, i.e., (SETSEPR T) is equivalent to (SETSEPR (GETSEPR T)). If RDTBL is T, then the characters are reset to those in the original system table.

> > [Function]

Returns NIL.

Sets the break characters for RDTBL. Similar to SETSEPR. (SETBRK LST FLG RDTBL )

#### **Read-Macros**

As with SETSYNTAX to the BREAK class, if any of the list- or string-delimiting break characters are disabled by an appropriate SETBRK (or by making it be a separator character), its special action for READ will not be restored by simply making it be a break character again with SETBRK. However, making these characters be break characters when they already are will have no eect.

The action of the ESCAPE character (normally  $\hat{\sigma}$ ) is not a ected by SETSEPR or SETBRK. It can be disabled by setting its syntax to the class OTHER, and other characters can be used for escape on input by assigning them the class ESCAPE. As of this writing, however, there is no way to change the output escape character; it is "hardwired" as  $\epsilon$ . That is, on output, characters of special syntax that need to be preceded by the ESCAPE character will always be preceded by  $\hat{\sigma}$ , independent of the syntax of  $\hat{\sigma}$  or which, if any characters, have syntax ESCAPE.

The following function can be used for defeating the action of the ESCAPE character or characters :

[Function] If FLG = NIL, makes characters of class ESCAPE behave like characters of class OTHER on input. Normal setting is (ESCAPE T). ESCAPE returns the previous setting. (ESCAPE FLG RDTBL )

# **6.6.3 Read-Macros**

Read- macros are user- dened syntax classes that can cause complex operations when certain characters are read. Read- macro characters are dened by specifying as a syntax class an expression of the form:

 $\begin{array}{ccccc} \text{(TYPE} & \text{OPTION} & & \text{OPTION} & _{\text{N}} & \text{FN} \end{array}$ OPTION <sub>N</sub> FN

Where TYPE is one of MACRO, SPLICE, or INFIX, and FN is the name of a function or a lambda expression. Whenever READ encounters a read-macro character, it calls the associated function, giving it as arguments the input le and readtable being used for that call to READ. The interpretation of the value returned depends on the type of read- macro:

This is the simplest type of read macro. The result returned from the macro is treated as the expression to be read, instead of the read- macro character. Often the macro reads more input itself. For example, in order to cause  $\sim$ EXPR to be read as  $(NOT EXPR)$ , one could dene  $\sim$  as SPLICE The result (which should be a list or  $NIL$ ) is spliced into the input using NCONC. For example, if  $\hat{s}$  is dened by: and the value of FOO is (A B C), then when the user inputs  $(X \S Y)$ , the result will be  $(X \land B \subset Y)$ . INFIX The associated function is called with a third argument, which is a list, in TCONC format (page 2.17), of what has been read at the current level of list nesting. The function's value is taken as a new TCONC list which replaces the old one. For example,  $+$  could be dened by: MACRO [MACRO (LAMBDA (FL RDTBL) (LIST 'NOT (READ FL RDTBL] (SPLICE (LAMBDA NIL (APPEND FOO)))

(INFIX (LAMBDA (FL RDTBL Z) (RPLACA (CDR Z) (LIST (QUOTE IPLUS) (CADR Z) (READ FL RDTBL))) Z))

If an INFIX read-macro character is encountered *not* in a list, the third argument to its associated function is NIL. If the function returns NIL, the read-macro character is essentially ignored and reading continues. Otherwise, if the function returns a TCONC list of one element, that element is the value of the READ. If it returns a TCONC list of more than one element, the list is the value of the READ.

The specication for a read-macro character can be augmented to specify various options  $\circ$ PTION  $_1$ OPTION  $_N$ , e.g., (MACRO FIRST IMMEDIATE FN). The following three disjoint options specify when the read- macro character is to be eective:

- The default. The read- macro character is always eective (except when preceded by the escape character), and is a break character, i.e., a member of (GETSYNTAX 'BREAK RDTBL ). ALWAYS
- FIRST The character is interpreted as a read-macro character *only* when it is the rst character seen after a break or separator character; in all other situations, the character is treated as having class OTHER. The read-macro character is not a break character. For example, the quote character is a FIRST read-macro character, so that DON'T is read as the single atom DON'T, rather than as DON followed by . (QUOTE T)
- ALONE The read-macro character is *not* a break character, and is interpreted as a readmacro character only when the character would have been read as a separate atom if it were not a read- macro character, i.e., when its immediate neighbors are both break or separator characters. For example, \* is an ALONE read-macro character in order to implement the comment pointer feature (see page 6.51).

Making a FIRST or ALONE read-macro character be a break character (with SETBRK) disables the read-macro interpretation, i.e., converts it to syntax class BREAKCHAR. Making an ALWAYS read-macro character be a break character is a no-op.

The following two disjoint options control whether the read- macro character is to be protected by the ESCAPE character on output:

ESCQUOTE or ESC The default. When printed with PRIN2, the read- macro character will be preceded by the output escape character (%).

NOESCQUOTE or NOESC

The read-macro character will be printed without an escape, e.g., ' is a NOESCQUOTE character. Unless you are very careful what you are doing, readmacro characters in FILERDTBL should never be NOESCQUOTE, since symbols that happen to contain the read- macro character will not read back in correctly.

The following two disjoint options control when the macro's function is actually executed:

#### **Read-Macros**

IMMEDIATE or IMMED

The read- macro character is immediately activated, i.e., the current line is terminated, as if an EOL had been typed, a carriage-return line-feed is printed, and the entire line (including the macro character) is passed to the input function.

IMMEDIATE read-macro characters enable the user to specify a character that will take eect immediately, as soon as it is encountered in the input, rather than waiting for the line to be terminated. Note that this is not necessarily as soon as the character is typed. Characters that cause action as soon as they are typed are interrupt characters (see page 9.17).

Note that since an IMMEDIATE macro causes any input before it to be sent to the reader, characters typed before an IMMEDIATE read-macro character cannot be erased by control-A or control-Q once the IMMEDIATE character has been typed, since they have already passed through the line buer. However, an INFIX read macro can still alter some of what has been typed earlier, via its third argument.

NONIMMEDIATE or NONIMMED

The default. The read- macro character is a normal character with respect to the line buering, and so will not be activated until a carriage- return or matching right parenthesis or bracket is seen.

Making a read-macro character be both ALONE and IMMEDIATE is a contradiction, since ALONE requires that the next character be input in order to see if it is a break or separator character. Thus, ALONE read-macros are always NONIMMEDIATE, regardless of whether or not IMMEDIATE is specied.

Read-macro characters can be "nested". For example, if = is dened by

(MACRO (LAMBDA (FL RDTBL) (EVAL (READ FL RDTBL))))

and ! is dened by

(SPLICE (LAMBDA (FL RDTBL) (READ FL RDTBL)))

then if the value of FOO is (A B C), and  $(X = FOO Y)$  is input,  $(X (A B C) Y)$  will be returned. If  $(X \mid FOO Y)$  is input,  $(X \cap B \subset Y)$  will be returned.

If a read-macro's function calls READ, and the READ returns NIL, the function cannot distinguish the case where a RIGHTPAREN or RIGHTBRACKET followed the read-macro character, (e.g. " $(A \ B'')$ "), from the case where the atom  $NIL$  (or " $'$  )") actually appeared. Therefore, in Interlisp- 10, reading a single RIGHTPAREN or RIGHTBRACKET via a READ inside of a read-macro function is disallowed. If this occurs, the paren/bracket is put back into the input buer, and a READ-MACRO CONTEXT ERROR is generated. The following two functions are useful for avoiding this error:

(INREADMACROP)

[Function] Returns NIL if currently *not* under a read-macro function, otherwise the number of unmatched left parentheses or brackets.

[Function] Resets the ''read-macro'' ag, i.e., the internal system ag that informs READ that it is under a read macro function, and causes it to generate a READ-MACRO CONTEXT ERROR, if an unmatched  $\rightarrow$  or  $\rightarrow$  is encountered. Returns the previous (SETREADMACROFLG FLG)

value of the ag. The main use for this is when debugging read- macro functions: to avoid spurious READ-MACRO CONTEXT error messages when typing into breaks, the user can put (SETREADMACROFLG) on BREAKRESETFORMS (page 9.13).

The READ-MACRO CONTEXT error does not occur in Interlisp-D; a READ inside of a read-macro when the next input character is a RIGHTPAREN or RIGHTBRACKET eats the character and returns NIL, just as if the READ had not occurred inside a read-macro.

If a call to READ from within a read-macro encounters an unmatched RIGHTBRACKET *within* a list, the bracket is simply put back into the buer to be read (again) at the higher level. Thus, inputting an expression such as  $(A \ B' (C \ D)$  works correctly.

[Function] If  $F \text{ is a unit, turns on action of read-macros. If } F \text{ is a unit.}$  The state of them on. Returns previous setting. (READMACROS FLG RDTBL )

In Interlisp- D, turns o/on action of read-macros in readtable RDTBL.

The following read macros are standardly dened in Interlisp:

- ' (single-quote) Currently dened only in T and EDITRDTBL. Returns the next expression, wrapped in a call to QUOTE; e.g., 'FOO reads as (QUOTE FOO). The macro is dened as a FIRST read macro, so that the quote character has no e ect in the middle of a symbol. The macro is also ignored if the quote character is immediately followed by a separator character.
- $control-Y$  Dened in T and EDITRDTBL. Returns the result of evaluating the next expression. For example, if the value of FOO is (A B), then (LIST 1 *control-YFOO 2)* is read as  $(1 (A B) 2)$ , but note that no structure is copied; the CADR of that input expression is still  $EQ$  to the value of FOO. Control- Y can thus be used to read structures that ordinarily have no read syntax. For example, the value returned from reading (KEY1 *control-Y*(ARRAY 10)) has an array as its second element. Control- Y can be thought of as an ''un-quote'' character. The choice of character to perform this function is changeable with SETTERMCHARS (page 17.59).
- ' (back- quote) Back-quote makes it easier to write programs to construct complex data structures. Back-quote is like quote, except that within the back- quoted expression, forms can be evaluated. The general idea is that the back- quoted expression is a ''template'' containing some constant parts (as with a quoted form) and some parts to be lled in by evaluating something.

Within the back-quoted expression, the character "," (comma) introduces a form to be evaluated. A form preceded by ",  $\omega$ " is to be spliced in, using APPEND, and a form preceded by ", ." is to be spliced in, using NCONC. Unlike with control-Y, however, the evaluation occurs not at the time the form is read, but at the time the back- quoted expression is evaluated. That is, the back- quote macro returns an expression which, when evaluated, produces the desired structure.

For example, if the value of FOO is  $(1 \ 2 \ 3 \ 4)$ , then the form  $( A \ , (CAR \ FOO)$ ,  $@$  (CDDR FOO) D E) evaluates to (A 1 3 4 D E); it is logically equivalent to writing (CONS 'A (CONS (CAR FOO) (APPEND (CDDR FOO) '(D E)))). Back-quote is particularly useful for writing compiler macros. For example,

#### **Terminal Tables**

```
'
(COND
   (( FIXP, (CAR X)),(CADR X))
   (T ,@(CDDR X)))
```
is equivalent to writing

```
(LIST 'COND
     (LIST (LIST 'FIXP (CAR X))
           (CADR X))
     (CONS 'T (CDDR X)))
```
Note that comma does *not* have any special meaning outside of a back-quote context.

For users without a back- quote character on their keyboards, back- quote can also be written as | ' (vertical-bar, quote). In Interlisp-D, back-quote is typed as shift-linefeed.

- Pened in T and EDITRDTBL. Implements the  $? =$  command for on-line help regarding the function currently being ''called'' in the typein (see page 9.5).
- \* Dened in FILERDTBL only. Implements the comment pointer feature for saving space by keeping the text of comments outside memory (page 6.51).
- control-W Dened in T and EDITRDTBL, Interlisp- 10 only. An IMMEDIATE read macro that deletes the previous expression. In Interlisp- D, control- W is an editing character that deletes the previous ''word''.
- (vertical bar) When followed by ' (quote), is a synonym for back-quote; followed by certain other characters, it is used by HPRINT and HREAD to print and read in unusual expressions; otherwise is ignored, i.e., treated as a separator character, enabling the editor's CHANGECHAR feature (page 6.55).

# **6.7 TERMINAL TABLES**

A readtable contains input/output information that is *media-independent*. For example, the action of parentheses is the same regardless of the device from which the input is being performed. A terminal table is an object that contains information that pertains to *terminal* input/output operations only, such as the character to type to delete the last character or to delete the last line. In addition, terminal tables contain such information as how line-buering is to be performed, how control characters are to be echoed/printed, whether lower case input is to be converted to upper case, etc.

Using the functions below, the user may change, reset, or copy terminal tables, or create a new terminal table and install it as the primary terminal table via SETTERMTABLE. However, unlike readtables, terminal tables cannot be passed as arguments to input/output functions.

#### **6.7.1 Terminal Table Functions**

[Function] Returns TTBL, if TTBL is a real terminal table, NIL otherwise. [Function] If  $TTBL = NULL$ , returns the primary (i.e., current) terminal table. If  $TTBL$  is a real terminal table, return TTBL. Otherwise, generates an ILLEGAL TERMINAL TABLE error. [Function] Sets the primary terminal table to be TTBL. Returns the previous TTBL. Generates an ILLEGAL TERMINAL TABLE error if TTBL is not a real terminal table. [Function] Returns a copy of TTBL. TTBL can be a real terminal table, NIL, or ORIG, in which case it returns a copy of the *original* system terminal table. Note that COPYTERMTABLE is the only function that *creates* a terminal table. [Function] Copies (smashes) FR OM into TTBL. FR OM and TTBL can be NIL or a real terminal table. In addition, FROM can be ORIG, meaning to use the system's original terminal table. (TERMTABLEP TTBL) (GETTERMTABLE TTBL) (SETTERMTABLE TTBL ) (COPYTERMTABLE TTBL) (RESETTERMTABLE TTBL FROM)

#### **6.7.2 Terminal Syntax Classes**

A terminal table associates with each character a single "terminal syntax class", one of CHARDELETE, LINEDELETE, WORDDELETE (Interlisp- D only), RETYPE, CTRLV, EOL, and NONE. Unlike readtable classes, only one character in a particular terminal table can belong to each of the classes (except for the default class NONE). When a new character is assigned one of these syntax classes by SETSYNTAX, the previous character is disabled (i.e., reassigned the syntax class NONE), and the value of SETSYNTAX is the code for the previous character of that class, if any, otherwise NIL.

The terminal syntax classes are interpreted as follows:

#### CHARDELETE OT DELETECHAR

(Initially control- A under Tenex, del under Tops20, BackSpace in Interlisp- D) Typing this character deletes the previous character typed. Repeated use of this character deletes successive characters back to the beginning of the line.

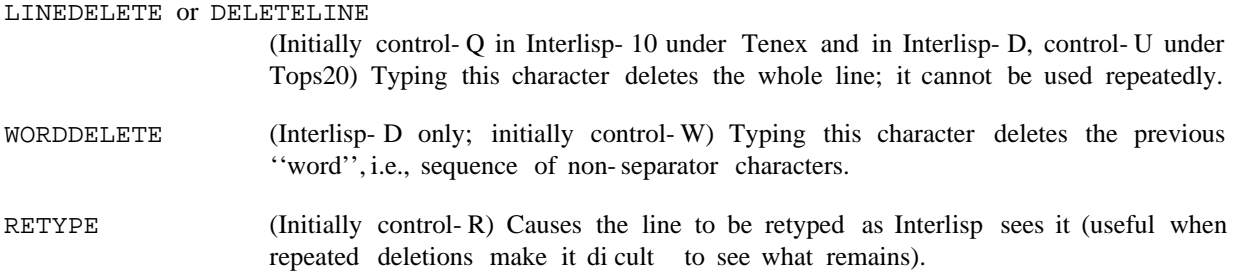

#### **Terminal Control Functions**

- CTRLV or CNTRLV (Initially control- V) When followed by  $A, B, Z$ , inputs the corresponding control character control- A, control- B, control- Z. This allows interrupt characters to be input without causing an interrupt.
- EOL **Solution** On input from a terminal, the EOL character signals to the line buering routine to pass the input back to the calling function. It also is used to terminate inputs to READLINE (page 8.30). In general, whenever the phrase carriage-return linefeed is used, what is meant is the character with terminal syntax class EOL.

The terminal syntax class of all other characters. NONE

GETSYNTAX, SETSYNTAX, and SYNTAXP all work on terminal tables as well as readtables (see page 6.34). When given NIL as a TABLE argument, GETSYNTAX and SYNTAXP use the primary readtable or primary terminal table depending on which table contains the indicated CLASS argument. For example, (SETSYNTAX CH 'BREAK) refers to the primary readtable, and (SETSYNTAX CH 'CHARDELETE) refers to the primary terminal table. In the absence of such information, all three functions default to the primary readtable; e.g.,  $SETSYNTAX$  ' { '  $\epsilon$  | ) refers to the primary read table. If given incompatible CLASS and table arguments, all three functions generate errors. For example, (SETSYNTAX CH 'BREAK TTBL), where TTBL is a terminal table, generates an ILLEGAL READTABLE error, and (GETSYNTAX 'CHARDELETE RDTBL ) generates an ILLEGAL TERMINAL TABLE error.

#### **6.7.3 Terminal Control Functions**

SIMULATE, or INDICATE,<sup>9</sup> which specify how the control character should be [Function] Used to indicate how control characters are to be echoed or printed. CHAR is a character or character code. MODE may be one of the atoms IGNORE, REAL, printed: (ECHOCONTROL CHAR MODE TTBL)

- CHAR is never printed. IGNORE
- CHAR itself is printed; i.e., the raw control character is sent to the terminal. Some terminals, particularly displays, respond to certain control characters in interesting ways. REAL
- Output of CHAR is simulated. For example, control- I (tab) may be simulated by printing spaces. The simulation is machine- specic and beyond the control of the user. SIMULATE
- INDICATE CHAR is printed as  $\wedge$  followed by the corresponding alphabetic charac ter.

The value of ECHOCONTROL is the previous output mode for CHAR. If MODE = NIL, ECHOCONTROL returns the current output mode without changing it.

Note that although the name of this function suggests echoing only, it aects *all* output of the control character, both echoing of input and printing of output.

<sup>&</sup>lt;sup>9</sup>UPARROW is an obsolete synonym of INDICATE.

The two cannot be specied independently, which can lead to some trickiness in DELETECONTROL messages (below).

In Interlisp- 10, echoing information can be specied only for control characters (although all echoing can be disabled using ECHOMODE, below). Therefore, if CHAR is an alphabetic character (or code), it refers to the corresponding control character, e.g., (ECHOCONTROL 'Z 'INDICATE) makes control-Z echo as ^Z. All other values of CHAR generate ILLEGAL ARG errors. In Interlisp- D and Interlisp- VAX, it is possible to specify echoing information for *all* characters, using the function . ECHOCHAR

[Function] (Interlisp- D, Interlisp- VAX only) Like ECHOCONTROL, but CHAR CODE must be a character code, and can specify *any* character no coercions are performed. The mode for ''meta'' characters, i.e., characters whose codes are in the INDICATE range  $200Q$  through  $377Q$ , causes the character to be printed following a #. For example, meta-A would print as  $#A$ , meta-control-B as  $#^B$ . (ECHOCHAR CHAR CODE MODE TTBL)

> CHAR CODE can also be a list of characters, in which case ECHOCHAR is applied to each of them with arguments MODE and TTBL.

[Function] If  $FLG = T$ , turns echoing for terminal table TTBL on. If  $FLG = NIL$ , turns echoing o. Returns the previous setting. (ECHOMODE FLG TTBL )

(GETECHOMODE TTBL)

Returns the current echo mode for TTBL.

#### (DELETECONTROL TYPE MESSA GE TTBL )

Species the output protocol when a CHARDELETE or LINEDELETE is typed. In the case of character deletion, Interlisp- 10 is initially set up for hardcopy terminals: it echos the characters being deleted, preceding the rst by a  $\setminus$  and following the last by a  $\setminus$ , so that it is easy to see exactly what was deleted, viz., the characters between the  $\backslash$ 's. Interlisp-D and Interlisp-VAX are initially set up to physically erase the deleted characters from the display, backing up over them. The various values of TYPE specify dierent phases of the deletion, as follows:

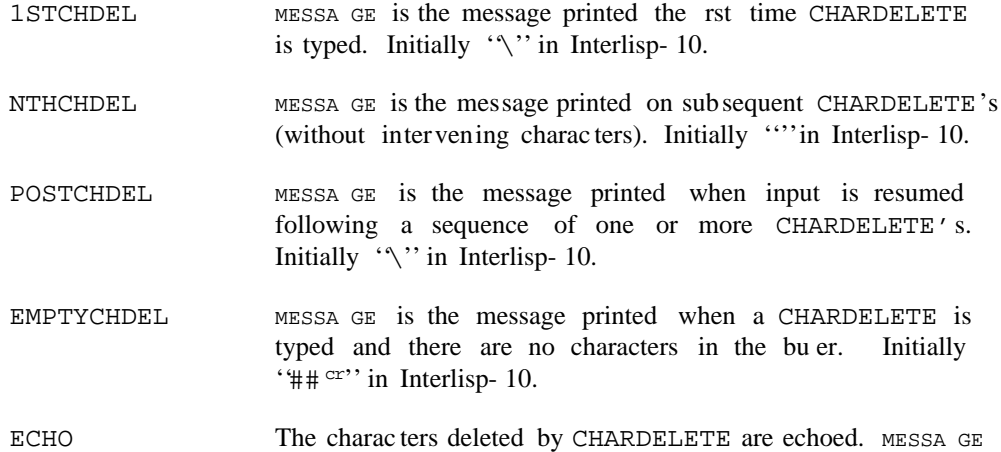

[Function]

[Function]

#### **Terminal Control Functions**

is ignored.

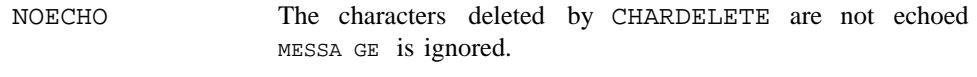

LINEDELETE MESSA GE is the message printed when LINEDELETE character is typed. Initially "## $cr$ ".

Note: In Interlisp-10, the LINEDELETE, 1STCHDEL, NTHCHDEL, POSTCHDEL, and EMPTYCHDEL messages must be 4 characters or fewer in length.

DELETECONTROL returns the previous message as a string. If  $MESSA GE = NIL$ , the value returned is the previous message without changing it. For ECHO and NOECHO, the value of DELETECONTROL is the previous echo mode, i.e., ECHO or . NOECHO

[Function] Returns the current DELETECONTROL mode for TYPE in TTBL. (GETDELETECONTROL TYPE TTBL )

If the user's terminal is a display, DELETECONTROL and ECHOCONTROL can be used to make it really delete the last character by performing the following:

8 is the code for control- H, which is backspace; we want the terminal to really backspace when we send ^H. Do not echo the deleted characters. Erase each character by backspacing over it, printing a space, then backspacing again to put the carriage in the right place. (ECHOCONTROL 8 'REAL) (DELETECONTROL 'NOECHO) (DELETECONTROL '1STCHDEL "^H ^H") (DELETECONTROL 'NTHCHDEL "^H ^H")

The following functions manipulate the RAISE mode, which determines whether lower case characters are converted to upper case when input from the terminal. (There currently is no ''raise''mode for input from les.)

echoed. Returns the previous setting.<sup>10</sup> [Function] Sets the RAISE mode for terminal table  $TTBL$ . If  $FLG = NIL$ , all characters are passed as typed. If  $FLG = T$ , input is echoed as typed, but lowercase letters are converted to upper case. If  $F \cup G = 0$ , input is converted to upper case *before* it is (RAISE FLG TTBL)

<sup>&</sup>lt;sup>10</sup>In Interlisp-10, both (RAISE) and (RAISE T) execute Tenex/Tops20 JSYS calls corresponding to the Executive command NORAISE, while (RAISE 0) executes the JSYS calls corresponding to the Executive command RAISE. Thus with  $(RAISE T)$ , the conversion to uppercase is performed by Interlisp, while with (RAISE 0) the conversion is performed at the operating system level, i.e., before Interlisp- 10 even sees the characters. The initial setting of RAISE in Interlisp- 10 is determined by the terminal mode at the time the user rst starts up the system. When a SYSOUT is started, the RAISE mode is restored to whatever it was prior to the SYSOUT.

(GETRAISE TTBL)

Returns the current RAISE mode for TTBL.

[Function]

#### **6.7.4 Line-Buering**

class EOL appears (or, for calls from READ, when the count of unbalanced open parentheses reaches 0).<sup>11</sup> Characters typed at the terminal are stored in two buers before they are passed to an input function. All characters typed in are put into the low-level ''system buer'', which allows type- ahead. When an input function is entered, characters are transferred to the ''line buer'' until a character with terminal syntax Until this time, the user can delete characters one at a time from the line buer by typing the current CHARDELETE character, or delete the entire line bu er back to the last carriage- return by typing the current LINEDELETE.

Note that this line editing is not performed by READ or RATOM, but by Interlisp, i.e., it does not matter (nor is it necessarily known) which function will ultimately process the characters, only that they are still in the Interlisp line buer. However, the function that is requesting input at the time the buering starts does determine whether parentheses counting is observed. For example, if a program performs (PROGN  $(RATOM)$  (READ)) and the user types in 'A (B C D)'', the user must type in the carriage-return following the right parenthesis before any action is taken, because the line buering is happening under RATOM. If the program had performed (PROGN (READ) (READ)), the line-buering would be under READ, so that the right parenthesis would terminate line bu ering, and no terminating carriage-return would be required.

Once a carriage- return has been typed, the entire line is ''available'' even if not all of it is processed by the function initiating the request for input. If any characters are ''left over'', they are returned immediately on the next request for input. For example, (LIST (RATOM) (READC) (RATOM)) when the input is 'A B<sup>cr</sup>'' returns the three-element list (A  $\text{*}$  B) and leaves the carriage-return in the buer.

If a carriage-return is typed when the input under READ is not "complete" (the parentheses are not balanced or a string is in progress), line buering continues, but the lines completed so far are not available for editing with CHARDELETE or LINEDELETE.

The function CONTROL is available to defeat line-buering:

[Function] If MODE = T, eliminates Interlisp's normal line-buering for the terminal table  $TTBL$ . If  $MODE = NIL$ , restores line-buering (normal). When operating with a terminal table in which (CONTROL T) has been performed, characters are returned to the calling function without line-buering as described below. (CONTROL MODE TTBL)

CONTROL returns its previous setting.

(GETCONTROL TTBL)

Returns the current control mode for TTBL.

The function that initiates the request for input determines how the line is treated when (CONTROL T) is in eect:

[Function]

 $11$ PEEKC is an exception; it returns the character immediately when its second argument is NIL.

#### Line-Bu ering

If the expression being typed is a list, the eect is the same as though done with (CONTROL NIL), i.e., line-bu ering continues until a carriage-return or matching parentheses. If the expression being typed is not a list, it is returned as soon as a break or separator character is encountered, e.g., (READ) when the input is 'ABC<space>'' immediately returns ABC. CHARDELETE and LINEDELETE are available on those characters still in the buer. Thus, if a program is performing several reads under (CONTROL T), and the user types 'NOW IS THE TIME'' followed by control- Q, only TIME is deleted, since the rest of the line has already been transmitted to READ and processed. READ

> An exception to the above occurs when the break or separator character is an opening parenthesis, bracket or double- quote, since returning at this point would leave the line buer in a "funny" state. Thus if the input to  $(READ)$  is " $ABC('',$ the ABC is not read until a carriage-return or matching parentheses is encountered. In this case the user could LINEDELETE the entire line, since all of the characters are still in the buer.

- Characters are returned as soon as a break or separator character is encountered. Until then, LINEDELETE and CHARDELETE may be used as with READ. For example, (RATOM) followed by 'ABC<control-A><space>'' returns AB. (RATOM) followed by " $\langle$  < control-A >" returns  $\langle$  and types ## indicating that control-A was attempted with nothing in the buer, since the (is a break character and would therefore already have been read. RATOM
- The character is returned immediately; no line editing is possible. In particular, (READC) is perfectly happy to return the CHARDELETE or LINEDELETE characters, or the ESCAPE character (%). READC or PEEKC

The system buer and line buer can be directly manipulated using the following functions.

[Function] Clears the input bu er for FILE. If FILE is T and FLG is T, the contents of Interlisp's system buer and line buer are saved (and can be obtained via SYSBUF and LINBUF described below). (CLEARBUF FILE FLG)

> When control- $D$  or control- $E$  is typed, or any of the interrupt characters that require terminal interaction is typed (control- H, control- P, or control- S), Interlisp automatically performs (CLEARBUF T T). For control-P, control-S, and, when the break is exited normally, control- H, Interlisp restores the buer after the interaction.

> The action of (CLEARBUF T), i.e., clearing of typeahead, is also available as the RUBOUT interrupt character, initially assigned to the del key in Interlisp-D and in Interlisp- 10 under Tenex, control- Z under Tops20 . Note that this interrupt clears both buers at the time it is typed, whereas the action of the CHARDELETE and LINEDELETE character occur at the time they are *read*.

[Function] If  $FLG = T$ , returns the contents of the system bu er (as a string) that was saved at the last (CLEARBUF T T). If  $F \text{ of } G = NIL$ , clears this internal buer. (SYSBUF FLG)

(LINBUF FLG)

Same as SYSBUF for the line buer.

If both the system buer and Interlisp's line buer are empty, the internal buers associated with LINBUF and SYSBUF are not changed by a (CLEARBUF T T).

(BKSYSBUF X FLG RDTBL )

[Function] BKSYSBUF sets the system buer to the PRIN1-name of  $x$ . The eect is the same as though the user typed x. Some implementations have a limit on the length of  $x$ , in which case characters in  $x$  beyond the limit are ignored. Returns  $x$ .

If FLG is  $T$ , then the PRIN2-name of x is used, computed with respect to the readtable RDTBL.

Note that if the user is typing at the same time as the BKSYSBUF is being performed, the relative order of the type-in and the characters of  $x$  is unpredictable.

Compatibility note: Some implementations of BKSYSBUF (Interlisp- 10) use a ''system'' buer, from which keyboard interrupts are also processed. In this case, BKSYSBUF of an interrupt character actually invokes the interrupt at some (asynchronous) time after the BKSYSBUF is initiated. In other implementations (Interlisp- D), the characters are not processed for interrupts, and it is possible to BKSYSBUF characters which would otherwise be impossible to type.

(BKLINBUF STR)

[Function]

STR is a string. BKLINBUF sets Interlisp's line bu er to STR. Some implementations have a limit on the length of  $STR$ , in which case characters in  $STR$  beyond the limit are ignored. Returns STR.

BKLINBUF, BKSYSBUF, LINBUF, and SYSBUF provide a way of ''undoing'' a CLEARBUF. Thus to "peek" at various characters in the buer, one could perform (CLEARBUF  $T T$ ), examine the buers via LINBUF and SYSBUF, and then put them back.

The more common use of these functions is in saving and restoring typeahead when a program requires some unanticipated (from the user's standpoint) input. The function RESETBUFS provides a convenient way of simply clearing the input buer, performing an interaction with the user, and then restoring the input bu er.

 [NLambda NoSpread Function] Clears any typeahead (ringing the terminal's bell if there was, indeed, typeahead), evaluates  $FORM_{1}$ ,  $FORM_{2}$ ,  $FORM_{N}$ , then restores the typeahead. Returns the value of  $F$ ORM  $_N$ . Compiles open.  $(\begin{array}{ccccc} \texttt{RESETBUFS} & \texttt{FORM} & \texttt{1} & \texttt{FORM} & \texttt{2} & \texttt{FORM} & \texttt{N} \end{array})$ FORM 1, FORM 2

# **6.8 PRETTYPRINT**

The standard way of printing out function denitions (on the terminal or into les) is to use PRETTYPRINT.

[Function] FNS is a list of functions. If FNS is atomic, its value is used). The denitions of  $(PRETTYPRINT$  FNS PRETTYDEFL G  $_{-}$  )

[Function]

# **Prettyprint**

the functions are printed in a pretty format on the primary output le using the primary readtable. For example, if FACTORIAL were dened by typing

(PRETTYPRINT '(FACTORIAL)) would print out (DEFINEQ (FACTORIAL [LAMBDA (N) (COND ((ZEROP N) 1) (T (ITIMES N (FACTORIAL (SUB1 N] (FACTORIAL [LAMBDA (N) (COND ((ZEROP N) 1) (T (ITIMES N (FACTORIAL (SUB1 N])

PRETTYDEFL G is T when called from PRETTYDEF (and hence MAKEFILE). Among other actions taken when this argument is true, PRETTYPRINT indicates its progress in writing the current output le: whenever it starts a new function, it prints on the terminal the name of that function if more than 30 seconds (real time) have elapsed since the last time it printed the name of a function.

PRETTYPRINT operates correctly on functions that are BROKEN, BROKEN-IN, ADVISED, or have been compiled with their denitions saved on their property lists: it prints the original, pristine denition, but does not change the current state of the function. If a function is not dened but is known to be on one of the les noticed by the le package, PRETTYPRINT loads in the denition (using LOADFNS) and prints it (except when called from PRETTYDEF). If PRETTYPRINT is given an atom which is not the name of a function, but has a value, it prettyprints the value. Otherwise, PRETTYPRINT attempts spelling correction. If all fails, PRETTYPRINT returns (FN NOT PRINTABLE).

 [NLambda NoSpread Function] For prettyprinting functions to the terminal. PP calls PRETTYPRINT with the primary output le set to  $T$  and the primary read table set to  $T$ . The primary output le and primary readtable are restored after printing. (PP FOO) is equivalent to (PRETTYPRINT '(FOO)); (PP FOO FIE) is equivalent to (PRETTYPRINT ' (FOO FIE)). ( PP $\,$  FN  $_{\rm 1}$   $\,$   $\,$  FN  $_{\rm N}$  )  $FN_{N}$ )

As described above, when PRETTYPRINT, and hence PP, is called with the name of a function that is not dened, but whose denition is on a le known to the le package, the denition is automatically read in and then prettyprinted. However, if the user does not intend on editing or running the denition, but simply wants to see the denition, the function PF described below can be used to simply copy the corresponding characters from the le to the terminal. This results in a savings in both space and time, since it is not necessary to allocate storage to actually read in the denition, and it is not necessary to re-prettyprint it (since the function is already in prettyprint format on the le).

[NLambda NoSpread Function] Copies the denition of  $FN$  found on each of the les in  $FR$  OMFILES to TOFILE. If  $\texttt{TOFILE} = \texttt{NIL}$ , defaults to  $\texttt{T}$ . If  $\texttt{FR}$  omfiles =  $\texttt{NIL}$ , defaults to (WHEREIS  $\texttt{FN}$ NIL T) (see page 11.10). The typical usage of PF is simply to type 'PF FN'. (PF FN FROMFILES TOFILE)

When printing to the terminal, PF performs several transformations on the characters in the le that comprise the denition for  $FN$ : (1) font information (page 6.55) is stripped out (except in Interlisp-D,

a terminal, the number of leading spaces on each line is cut in half;  $12$  and (4) comments are elided, if whose display supports multiple fonts); (2) occurrences of the CHANGECHAR (page 6.55) are not printed; (3) since functions typically tend to be printed to a le with a larger linelength than when printing to \*\*COMMENT\*\*FLG is non-NIL (see page 6.50).

While the function PRETTYPRINT prints entire function de nitions, the function PRINTDEF can be used to print parts of functions, or arbitrary Interlisp structures:

LEFT is the left hand margin (LINELENGTH determines the right hand margin.)<sup>13</sup> [Function] Prints the expression EXPR in a pretty format on FILE using the primary readtable. (PRINTDEF EXPR LEFT DEF TAILFLG FNSLST FILE)

> DEF = T means EXPR is a function denition, or a piece of one. If  $DEF = NULL$ , no special action is taken for LAMBDA's, PROG's, COND's, comments, CLISP, etc. DEF is NIL when PRETTYDEF calls PRETTYPRINT to print variables and property lists, and when PRINTDEF is called from the editor via the command PPV.

> TAILFL  $G = T$  means EXPR is interpreted as a tail of a list, to be printed without parentheses.

> FNSLST is for use with the Font package (page 6.55). PRINTDEF prints occurrences of any function in the list FNSLST in a dierent font, for emphasis. MAKEFILE passes as FNSLST the list of all functions on the le being made.

#### **6.8.1 Comment Feature**

A facility for annotating Interlisp functions is provided in PRETTYPRINT. Any expression beginning with the atom  $*$  is interpreted as a comment and printed in the right margin. Example:

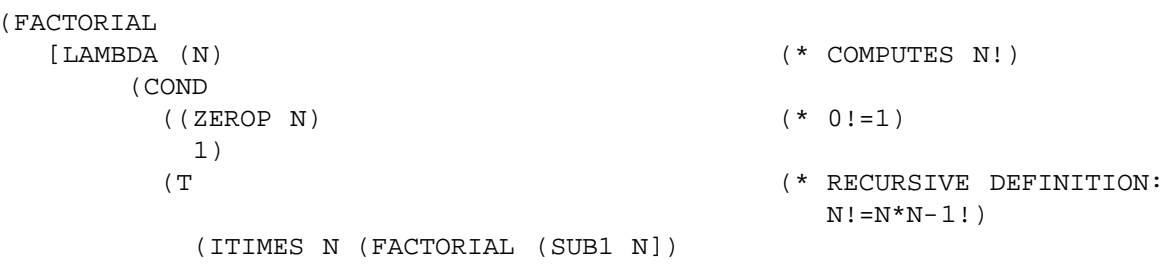

These comments actually form a part of the function denition. Accordingly,  $*$  is dened as an nlambda nospread function that returns its argument, similar to QUOTE. When running an interpreted function,  $*$  is entered the same as any other Interlisp function. Therefore, comments should only be placed where they will not harm the computation, i.e., where a quoted expression could be placed. For example, writing

(ITIMES N (FACTORIAL (SUB1 N)) (\* RECURSIVE DEFINITION))

<sup>12</sup>Unless PFDEFAULT is T. PFDEFAULT is initially NIL.

<sup>&</sup>lt;sup>13</sup>PRINTDEF initially performs (TAB LEFT T), which means to space to position LEFT, unless already beyond this position, in which case it does nothing.

#### **Comment Feature**

in the above function would cause an error when ITIMES attempted to multiply  $N, N-1!$ , and RECURSIVE.

For compilation purposes,  $\star$  is dened as a macro which compiles into no instructions (unless the comment has been placed where it has been used for value, in which case the compiler prints an appropriate error message and compiles  $*$  as QUOTE). Thus, the compiled form of a function with comments does not use the extra atom and list structure storage required by the comments in the source (interpreted) code. This is the way the comment feature is intended to be used.

A comment of the form ( $* \to x$ ) causes x to be evaluated at prettyprint time, as well as printed as a comment in the usual way. For example,  $(*E (RADIX 8))$  as a comment in a function containing octal numbers can be used to change the radix to produce more readable printout.

The comment character  $*$  is stored in the variable COMMENTFLG. The user can set it to some other value, e.g. "",", and use this to indicate comments.

COMMENTFLG

If CAR of an expression is EQ to COMMENTFLG, the expression is treated as a comment by PRETTYPRINT. COMMENTFLG is initialized to \*. Note that whatever atom is chosen for COMMENTFLG should also have an appropriate function de nition and compiler macro, for example, by copying those of  $*$ .

[Variable]

Comments are designed mainly for documenting *listings*. Therefore, when prettyprinting to the terminal, comments are suppressed and printed as the string \*\*COMMENT\*\*. The value of \*\*COMMENT\*\*FLG determines the action.

[Variable] If \*\*COMMENT\*\*FLG is NIL, comments are printed. Otherwise, the value of \*\*COMMENT\*\*FLG is printed. Initially " \*\*COMMENT\*\* ". \*\*COMMENT\*\*FLG

The functions  $PP^*$  and  $PF^*$  are provided to easily print functions, including their comments.

[NLambda NoSpread Function] PP\* operates exactly like PP except it rst sets \*\* COMMENT\*\* FLG to NIL, so comments are printed in full. (PP\*  $\,$  x  $)$ 

[NLambda NoSpread Function] PF\* operates exactly like PF except it rst sets \*\* COMMENT\*\* FLG to NIL, so comments are printed in full. (PF\* FN FROMFILES TOFILE)

Prints the comment  $L$ . COMMENT1 is a separate function  $14$  to permit the user to [Function] write prettyprint macros (page 6.54) that use the regular comment printer. For example, to cause comments to be printed at a larger than normal linelength, one could put an entry for \* on PRETTYPRINTMACROS:  $(COMMENT1 L_+)$ 

(\* LAMBDA (X) (RESETFORM (LINELENGTH 100) (COMMENT1 X)))

<sup>&</sup>lt;sup>14</sup>COMMENT1 is an entry to the PRETTYPRINT block. However, it is called internally by PRETTYPRINT so that advising or redening it will not a ect the action of PRETTYPRINT. COMMENT1 should not be called when not under a PRINTDEF.

This macro resets the line length, prints the comment, and then restores the line length.

COMMENT1 expects to be called from within the environment established by PRINTDEF, so ordinarily the user should call it only from within prettyprint macros.

# **6.8.2 Comment Pointers**

For a well-commented collection of programs, the list structure, atom, and pname storage required to represent the comments in core can be signicant. If the comments already appear on a le and are not needed for editing, a signicant savings in storage can be achieved by simply leaving the text of the comment on the le when the le is loaded, and instead retaining in core only a *pointer* to the comment. This feature has been implemented by dening \* as a read-macro in FILERDTBL which, instead of reading in the entire text of the comment, constructs an expression containing (1) the name of the le in which the text of the comment is contained,  $(2)$  the address of the rst character of the comment,  $(3)$  the number of characters in the comment, and (4) a ag indicating whether the comment appeared at the right hand margin or centered on the page. For output purposes, \* is de ned on PRETTYPRINTMACROS (page 6.54) so that it prints the comments represented by such pointers by simply copying the corresponding characters from one le to another, or to the terminal. Normal comments are processed the same as before, and can be intermixed freely with comment pointers.

The comment pointer feature is controlled by the value of NORMALCOMMENTSFLG.

#### NORMALCOMMENTSFLG

[Variable]

The comment pointer feature is enabled by setting NORMALCOMMENTSFLG to NIL. NORMALCOMMENTSFLG is initially T.

NORMALCOMMENTSFLG can be changed as often as desired. Thus, some les can be loaded normally, and others with their comments converted to comment pointers.

For convenience of editing selected comments, an edit macro, GET\*, is included, which loads in the text of the corresponding comment. The editor's PP<sup>\*</sup> command, in contrast, prints the comment *without* reading it by simply copying the corresponding characters to the terminal.  $GET*$  is dened in terms of : GETCOMMENT

[Function] If  $x$  is a comment pointer, replaces  $x$  with the actual text of the comment, which it reads from its le. Returns x in all cases. If DESTFL is non-NIL, it is the name of an open le, to which GETCOMMENT copies the comment; in this case, x remains a comment pointer, but it has been changed to point to the new le  $(unless NORMALCOMMENTSFIG = DONTUPDATE).$  $\begin{array}{cccc} \texttt{(GETCOMMENT} & \texttt{x} & \texttt{DESTFL} & \underline{\ \ }\end{array} \big)$ 

[Function] De ned as the prettyprint macro for  $*$ : copies the comment to the primary output le by using GETCOMMENT. (PRINTCOMMENT x)

[Function] Dened as the read macro for \* in FILERDTBL: if NORMALCOMMENTSFLG is NIL, (READCOMMENT FL RDTBL LST)

#### **Converting Comments to Lower Case**

# it constructs a comment pointer. 15

Note that a certain amount of care is required in using the comment pointer feature. Since the text of the comment resides on the le pointed to by the comment pointer, that le must remain in existence as long as the comment is needed. GETCOMMENT helps out by changing the comment pointer to always point at the most recent le that the comment lives on. However, if the user has been performing repeated MAKEFILE's (page 11.6) in which diering functions have changed at each invocation of MAKEFILE, it is possible for the comment pointers in memory to be pointing at several versions of the same le, since a comment pointer is only updated when the function it lives in is prettyprinted, not when the function has been copied verbatim to the new le. This can be a problem for le systems, such as Tenex and Tops20, that have a built- in limit on the number of versions of a given le that will be made before old versions are expunged. In such a case, the user should set the version retention count of any directories involved to be in nite. GETCOMMENT prints an error message if the le that the comment pointer points at has disappeared.

Similarly, one should be cognizant of comment pointers in SYSOUTs, and be sure to retain any les thus pointed to.

When using comment pointers, the user should also not set PRETTYFLG (page 6.54) to NIL or call MAKEFILE with option FAST, since this will prevent functions from being prettyprinted, and hence not get the text of the comment copied into the new le.

If the user changes the value of COMMENTFLG but still wishes to use the comment pointer feature, the new COMMENTFLG should be given the same read-macro denition in FILERDTBL as  $*$  has, and the same entry be put on PRETTYPRINTMACROS. For example, if COMMENTFLG is reset to be ";", then (SETSYNTAX '; '\* FILERDTBL) should be performed, and (; . PRINTCOMMENT) added to . PRETTYPRINTMACROS

#### **6.8.3 Converting Comments to Lower Case**

This section is for users operating on terminals without lower case, e.g. model 33 teletypes, who nevertheless would like their comments to be converted to lower case for more readable line-printer listings. If the second atom in a comment is  $\frac{1}{2}$ , the text of the comment is converted to lower case so that it looks like English instead of LISP. Note that comments are converted *only* when they are actually written to a le by PRETTYPRINT.

change the atom (but remove the  $\lambda$ ). If the rst character is  $\hat{\lambda}$ , convert the atom to lower case.<sup>16</sup> If the atom (minus any trailing punctuation marks) is an Interlisp word,  $17$  do not change it. Otherwise, convert The algorithm for conversion to lower case is the following: If the rst character in an atom is  $\hat{\ }$ , do not the atom to lower case. Conversion only aects the upper case alphabet, i.e., atoms already converted to lower case are not changed if the comment is converted again. When converting, the rst character in the comment and the rst character following each period are left capitalized. After conversion, the comment is physically modied to be the lower case text minus the  $\frac{1}{2}$  ag, so that conversion is thus

<sup>&</sup>lt;sup>15</sup>Unless it believes the expression beginning with  $*$  is not actually a comment, e.g., if the next atom is  $\lq\lq$ ." or  $E$ .

 $16$ User must type  $88$  as  $8$  is the escape character.

<sup>&</sup>lt;sup>17</sup>i.e., is a bound or free variable for the function containing the comment, or has a top level value, or is a de ned function, or has a non-NIL property list.

only performed once (unless the user edits the comment inserting additional upper case text and another ag). %%

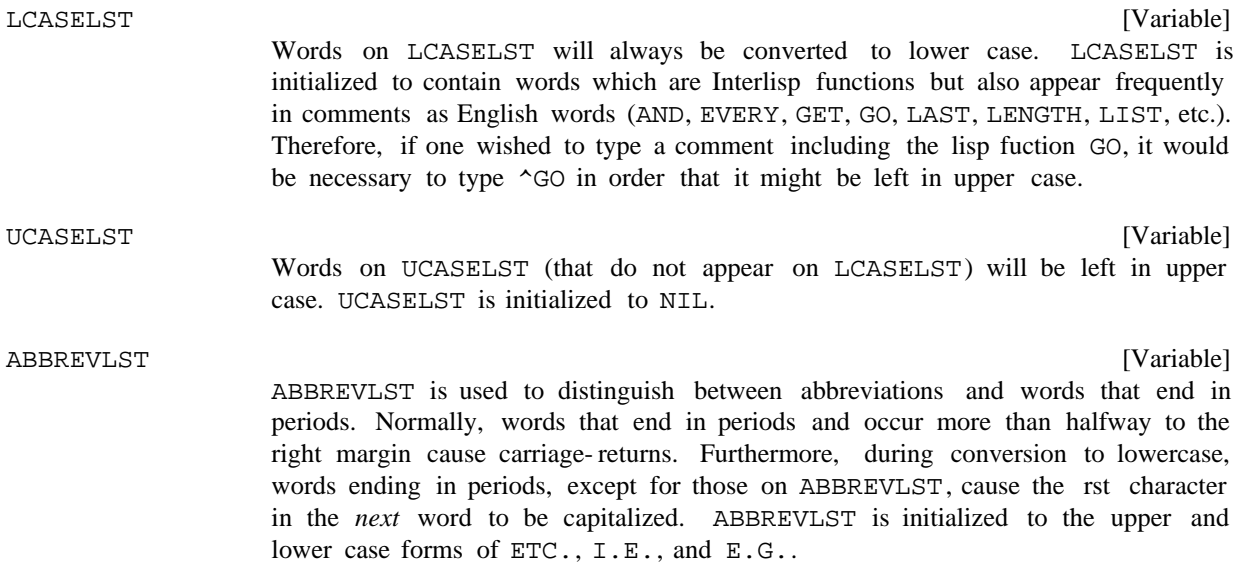

# **6.8.4 Special Prettyprint Controls**

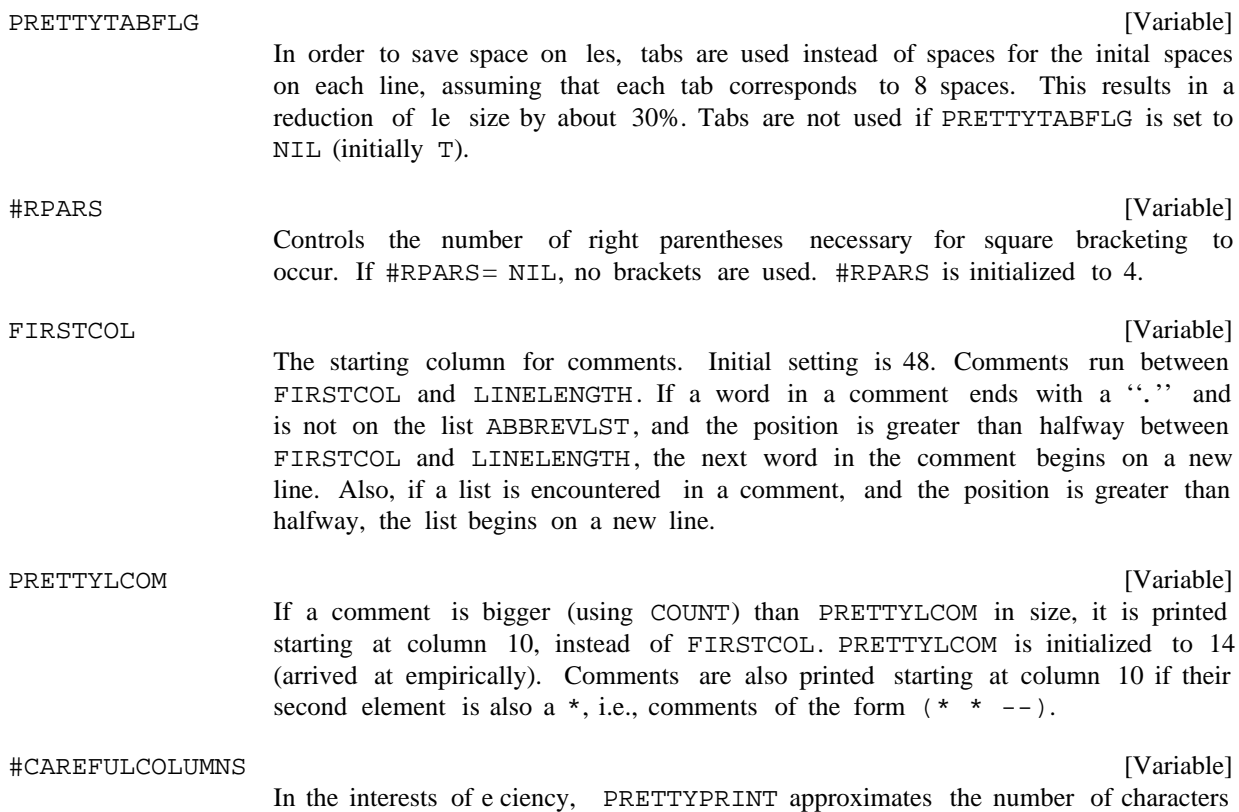

#### **Special Prettyprint Controls**

in each atom, rather than calling NCHARS, when computing how much will t on a line. This procedure works satisfactorily in most cases. However, users with unusually long atoms in their programs, e.g., such as produced by CLISPIFY, may occasionlly encounter some glitches in the output produced by PRETTYPRINT. The value of #CAREFULCOLUMNS tells PRETTYPRINT how many columns (counting from the right hand margin) in which to actually compute NCHARS instead of approximating. Setting #CAREFULCOLUMNS to 20 or 30 will eliminate the glitches, although it will slow down PRETTYPRINT slightly. #CAREFULCOLUMNS is initially 0.

#### [Function] (WIDEPAPER T) sets FILELINELENGTH to 120, FIRSTCOL to 80, and PRETTYLCOM to 28. These are useful settings for pret typrint ing les to be listed on wide paper. (WIDEPAPER) restores these parameters to their initial values. The value of WIDEPAPER is its previous setting. (WIDEPAPER FLG)

[Variable] If PRETTYFLG is NIL, PRINTDEF uses PRIN2 instead of prettyprinting. This is useful for producing a fast symbolic dump (see FAST option of MAKEFILE, page 11.6). Note that the le loads the same as if it were prettyprinted. PRETTYFLG is initially set to T. PRETTYFLG should not be set to NIL if comment pointers (page 6.51) are being used.

#### CLISPIFYPRETTYFLG

PRETTYFLG

Used to inform PRETTYPRINT to call CLISPIFY on selected function de nitions before printing them (see page 16.20).

#### PRETTYPRINTMACROS

An association- list that enables the user to control the formatting of selected expressions. CAR of each expression being PRETTYPRINTed is looked up on PRETTYPRINTMACROS, and if found, CDR of the corresponding entry is applied to the expression. If the result of this application is NIL, PRETTYPRINT ignores the expression; i.e., it prints nothing, assuming that the prettyprintmacro has done any desired printing. If the result of applying the prettyprint macro is non-NIL, the result is prettyprinted in the normal fashion. This gives the user the option of computing some other expression to be prettyprinted in its place. PRETTYPRINTMACROS is initially NIL.

Note: ''prettyprinted in the normal fashion'' includes processing prettyprint macros, unless the prettyprint macro returns a structure  $EQ$  to the one it was handed, in which case the potential recursion is broken.

#### PRETTYPRINTYPEMACROS

A list of elements of the form (TYPENAME . FN). For types other than lists and atoms, the type name of each datum to be prettyprinted is looked up on PRETTYPRINTYPEMACROS, and if found, the corresponding function is applied to the datum about to be printed, instead of simply printing it with PRIN2. PRETTYPRINTYPEMACROS is initially NIL.

#### PRETTYEQUIVLST

An association-list that tells PRETTYPRINT to treat a CAR-of-form the same as some other CAR-of-form. For example, if (QLAMBDA . LAMBDA) appears

# [Variable]

[Variable]

# [Variable]

[Variable]

on PRETTYEQUIVLST, then expressions beginning with QLAMBDA are prettyprinted the same as LAMBDAs. PRETTYEQUIVLST is initially NIL. Currently, PRETTYEQUIVLST only allows (i.e., supports in an interesting way) equivalences to forms that PRETTYPRINT internally handles. Equivalence to forms for which the user has specied a pret typrint macro should be made by add ing further entries to PRETTYPRINTMACROS

[Variable] If non-NIL, and PRETTYPRINT is printing to a le or display terminal, PRETTYPRINT prints CHANGECHAR in the right hand margin while printing those expressions marked by the editor as having been changed (see page 17.22). CHANGECHAR is initially |. CHANGECHAR

# **6.8.5 Font Package**

PRETTYPRINT contains a facility for printing elements of various classes (user functions, system functions, clisp words, comments, etc.) in dierent fonts to emphasize (or deemphasize) their importance, and in general to provide for more pleasing printout when printing to a le. Of course, in order to be useful, this facility requires that the user has access to a printer which supports multiple fonts, such as an XGP.

Prettyprint signals font changes by inserting a user-dened escape sequence, e.g.  $\sim$ F $\sim$ C meaning change to font 3,  $\zeta$ R $\wedge$ A change back to font 1, etc. It is convenient if these sequences can consist of control characters, because by making these characters be separator charactors in FILERDTBL, a le with font changes in it can also be loaded back in. Otherwise, the user would have to dump two les, one for listing, and one for loading.

Currently, the user can specify fonts for each of the following eight classes, each dierent, or the same for several classes.

The font for printing the name of the function being prettyprinted, before the actual denition (usually a large font). CLISPFONT If CLISPFLG is on, the font for printing any clisp words, i.e. atoms with property . CLISPWORD The font for everything inside of a comment. The font for the name of any function in the le, or any member of the list . FONTFNS The font for any other (dened) function. The font for anything in an expression marked by the editor as having been changed. The font used in printing the operand of a le package command. The font for everything else, or any of the above classes for which a font is not specied. LAMBDAFONT COMMENTFONT USERFONT **SYSTEMFONT** CHANGEFONT PRETTYCOMFONT DEFAULTFONT

Note: the output primitives PRINT, PRIN1, etc., currently do not know about variable width fonts, so

# **Font Package**

the user may have to experiment to nd a compatible (pleasing) set of fonts. Note also that the user does not set LAMBDAFONT, CLISPFONT, et al, but indicates what font to be used by including an appropriate entry in FONTPROFILE. FONTSET will then set LAMBDAFONT, CLISPFONT, et al, to a data structure that contains the necessary information for performing the font change.

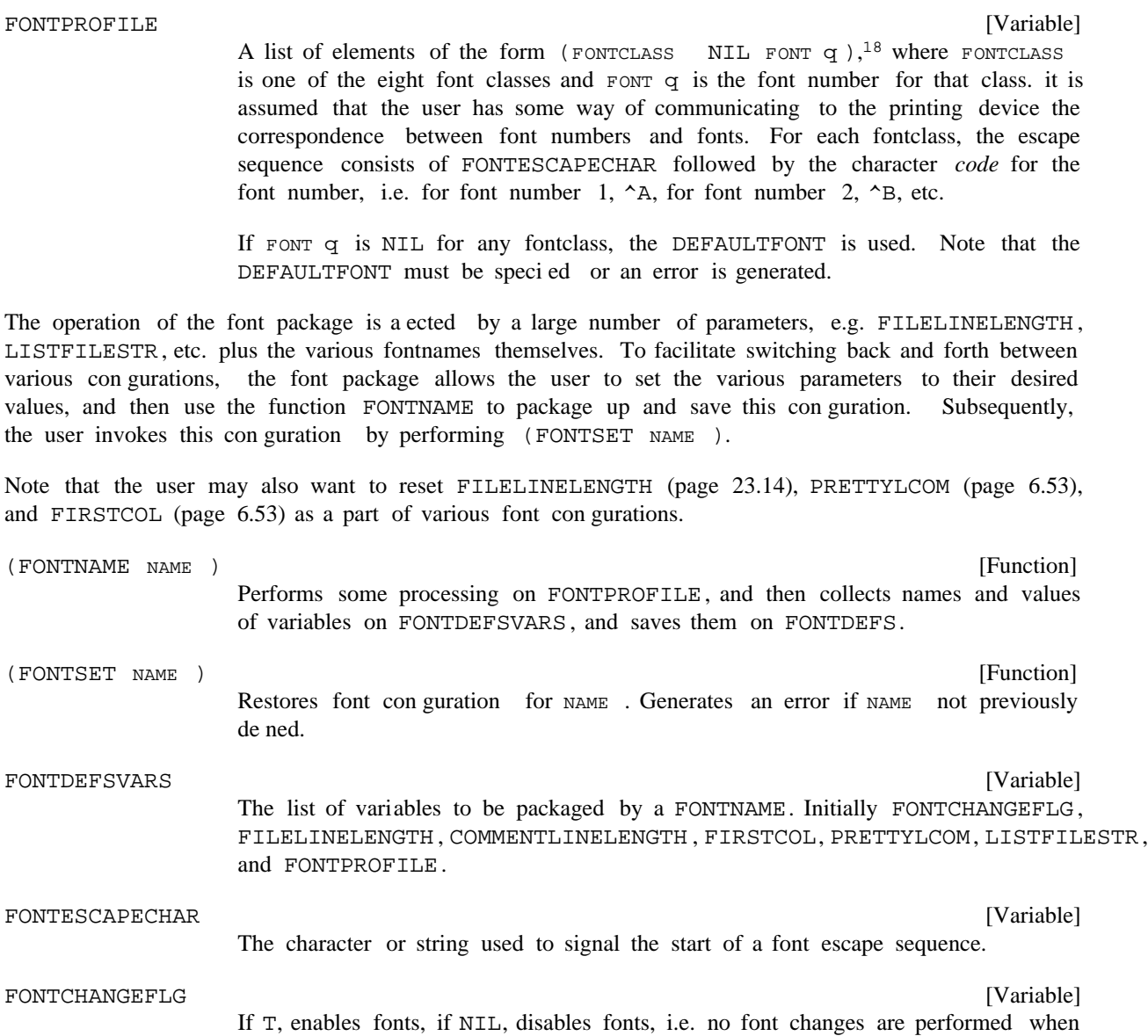

<sup>18</sup>The NIL is a place marker. FONTNAME replaces (RPLACA) CADR when the font conguration is de ned.

prettyprinting.

[Variable] Passed to the operating system by LISTFILES (page 11.9). Can be used to specify subcommands to the LIST command, e.g. to establish correspondance between font number and font name. [Variable] Since comments are usually printed in a smaller font, COMMENTLINELENGTH is provided to oset the fact that Interlisp does not know about font widths. When LISTFILESTR COMMENTLINELENGTH

FONTCHANGEFLG = T, CAR of COMMENTLINELENGTH is the linelength used to print short comments, i.e. those printed in the right margin, and CDR is the linelength used when printing full width comments.

#### (CHANGEFONT FONTCLASS )

# [Function]

Prints the font escape sequence to change to FONTCLASS. Note that FONTCLASS is not a font name, so one should use (CHANGEFONT LAMBDAFONT), not (CHANGEFONT 'LAMBDAFONT). For use in PRETTYPRINTMACROS.

[Variable] The dictionary of font congurations. FONTDEFS is a list of elements of form (NAME . PARAMETER- PAIRS). To save a conguration on a le after performing a FONTNAME to de ne it, the user could either save the entire value of FONTDEFS, or simply use an ALISTS le package command (page 11.23) to dump out just the one conguration. FONTDEFS

# **6.9 ASKUSER**

DWIM, the compiler, the editor, and many other system packages all use ASKUSER, an extremely general user interaction package, for their interactions with the user at the terminal. ASKUSER takes as its principal argument KEYLST which is used to drive the interaction. KEYLST species what the user can type at any given point, how ASKUSER should respond to the various inputs, what value should be returned by ASKUSER, and is also used to present the user at any given point with a list of the possible responses. ASKUSER also takes other arguments which permit specifying a wait time, a default value, a message to be printed on entry, a ag indicating whether or not typeahead is to be permitted, a ag indicating whether the transaction is to be stored on the history list (page 8.1), a default set of options, and an (optional) input le/string.

# **6.9.1 Startup Protocol**

Interlisp permits and encourages the user to typeahead; in actual practice, the user frequently does this. This presents a problem for ASKUSER. When ASKUSER is entered and there has been typeahead, was the input intended for ASKUSER, or was the interaction unanticipated, and the user simply typing ahead to some other program, e.g. the programmer's assistant? Even where there was no typeahead, i.e., the user starts typing *after* the call to ASKUSER, the question remains of whether the user had time to see the message from ASKUSER and react to it, or simply began typing ahead at an inauspicious moment. Thus, what is needed is an interlock mechanism which warns the user to stop typing, gives him a chance to respond to the warning, and then allows him to begin typing to ASKUSER.

#### **Startup Protocol**

Therefore, when ASKUSER is rst entered, and the interaction is to take place with a terminal, and typeahead to ASKUSER is not permitted, the following protocol is observed:

(1) If there is typeahead, ASKUSER clears and saves the input buers and rings the bell to warn the user to stop typing. The buers will be restored when ASKUSER completes operation and returns.

(2) If MESS, the message to be printed on entry, is not NIL (the typical case), ASKUSER then prints MESS if it is a string, otherwise CAR of MESS, if MESS is a list.

(3) After printing MESS or CAR of MESS, ASKUSER waits until the output has actually been printed on the terminal to make sure that the user has actually had a chance to see the output. This also give the user a chance to react. ASKUSER then checks to see if anything additional has been typed in the intervening period since it rst warned the user in (1). If something has been typed, ASKUSER clears it out and again rings the bell. This latter material, i.e., that typed between the entry to ASKUSER and this point, is discarded and will not be restored since it is not certain whether the user simply reacted quickly to the rst warning (bell) and this input is intended for ASKUSER, or whether the user was in the process of typing ahead when the call to ASKUSER occurred, and did not stop typing at the rst warning, and therefore this input is a continuation of input intended for another program.

Anything typed after (3) is considered to be intended for ASKUSER, i.e., once the user sees MESS or CAR of MESS, he is free to respond. For example, UNDO (page 8.11) calls ASKUSER when the number of undosaves are exceeded for an event with  $MESS = (LIST NUMBER- UNDOSA VES "undosaves",$ continue saving"). Thus, the user can type a response as soon as NUMBER- UNDOSA VES is typed.

(4) ASKUSER then types the rest of MESS, if any.

(5) Then ASKUSER goes into a wait loop until something is typed. If  $W$  AIT, the wait time, is not NIL, and nothing is typed in  $W$  ait seconds, ASKUSER will type "..." and treat the elements of  $DEF$  ault, the default value, as a list of characters, and begin processing them exactly as though they had been typed. If the user does type anything within  $W$  ait seconds, he can then wait as long as he likes, i.e., once something has been typed, ASKUSER will not use the default value specied in  $DEFAULT$ .

If the user wants to consider his response for more than  $W$  AIT seconds, and does not want ASKUSER to default, he can type a carriage return or a space, which are ignored if they are not specied as acceptable inputs by KEYLST (see below) and they are the rst thing typed.

case, ASKUSER simply notes whether there is any typeahead, <sup>19</sup> then prints mess and goes into a wait If the calling program knows that the user is expecting an interaction with ASKUSER, e.g. another interaction preceded this one, it can specify in the call to ASKUSER that typeahead is permitted. In this loop as described above.

(6) Finally, if the interaction is not with the terminal, i.e., the optional input le/string is specied, ASKUSER simply prints MESS and begins reading from the le/string.

<sup>&</sup>lt;sup>19</sup>In this case, if the typeahead turns out to contain unacceptable input, ASKUSER will assume that the typeahead was not intended for ASKUSER, and will restore the typeahead when it completes operation and returns.

# **6.9.2 Operation**

All input operations are executed with the terminal table in the variable ASKUSERTTBL,, in which (1) (CONTROL T) has been executed, so that ASKUSER can interact with the user after each character is typed; and (2) (ECHOMODE NIL) has been executed, so that ASKUSER can decide *after* it reads a character whether or not the character should be echoed, and with what, e.g. unacceptable inputs are never echoed.

As each character is typed, it is matched against KEYLST, and appropriate echoing and/or prompting is performed. If the user types an unacceptable character, ASKUSER simply rings the bell and allows him to try again.

At any point, the user can type ? and receive a list of acceptable responses at that point (generated from KEYLST), or type a control-A, control-Q, control-X, or <del>, which causes ASKUSER to reinitialize, and start over.

Note that ?, Control- A, Control- Q, and Control- X will not work if they are acceptable inputs, i.e., they match one of the keys on KEYLST. <del> will not work if it is an interrupt character, in which case it is not seen by ASKUSER.

When an acceptable sequence is completed, ASKUSER returns the indicated value.

# **6.9.3 Format of KEYLST**

KEYLST is a list of elements of the form (KEY PROMPTSTRING . OPTIONS), where KEY is an atom or a string (equivalent), PROMPTSTRING is an atom or a string, and OPTIONS a list of options in property list format. The following options are recognized and explained below: KEYLST, CONFIRMFLG, PROMPTCONFIRMFLG, NOCASEFLG, RETURN, EXPLAINSTRING, NOECHOFLG, KEYSTRING, PROMPTON, COMPLETEON, AUTOCOMPLETEFLG. If an option is specied in options, the value of the option is the next element. Otherwise, if the option is specied in OPTIONSLST (the seventh argument to ASKUSER), its value is the next element on OPTIONSLST. Thus, OPTIONSLST can be used to provide default options for an entire KEYLST, rather than having to include the option at each level. If an option does not appear on either OPTIONS or OPTIONSLST, its value is NIL.

For convenience, an entry on KEYLST of the form (KEY . ATOM/STRING), can be used as an abbreviation for (KEY ATOM/STRING CONFIRMFLG T), and an entry of just the form KEY, i.e., a non-list, as an abbreviation for (KEY NIL CONFIRMFLG T). abbreviation for (KEY ATOM/STRING

'a'' and vice versa.<sup>20</sup> In other words, if two characters have already been input and matched, the third As each character is read, it is matched against the currently active keys. A character matches a key if it is the same character as that in the corresponding position in the key, or, if the character is an alphabetic character, if the characters are the same without regard for upper/lower case dierences, i.e. 'A' matches character is matched with each active key by comparing it with the third character of that key. If the character matches with one or more of the keys, the entries on KEYLST corresponding to the remaining keys are discarded. If the character does not match with any of the keys, the character is not echoed, and a bell is rung instead.

 $^{20}$ Unless the NOCASEFLG option (page 6.62) is T.

#### **Format of KEYLST**

the key by  $a^{cr21}$  or space. Otherwise, the key does not require con rmation. When a key is complete, PR OMPTSTRING is printed (NIL is equivalent to "", the empty string, i.e., nothing will be printed). Then, if the value of the CONFIRMFLG option is T, ASKUSER waits for conrmation of

Then, if the value of the KEYLST option is not NIL, its value becomes the new KEYLST, and the process recurses. Otherwise, the key is a ''leaf,''i.e., it terminates a particular path through the original, top- level KEYLST, and ASKUSER returns the result of packing all the keys that have been matched and completed along the way (unless the RETURN option is used to specify some other value, as described below).

For example, the following KEYLST is the default KEYLST, i.e., is used when ASKUSER is called with KEYLST = NIL:  $((Y \text{ "es } ^{cr}) \ (N \text{ "o } ^{cr})$ 

This  $KEYLST$  species that if (as soon as) the user types Y (or y), ASKUSER echoes with Y, prompts with "'es  $cr$ ", and returns Y as its value. Similarly, if the user types N, ASKUSER echoes the N, prompts with ' $o^{cr}$ ", and returns N. If the user types ?, ASKUSER prints:

Yes  $N<sub>O</sub>$ 

to indicate his possible responses. All other inputs are unacceptable, and ASKUSER will ring the bell and not echo or print anything.

Here is a more complicated example, the  $K$ EYLST used for the compiler questions (page 12.1):

```
((ST "ore and redefine " KEYLST ("" (F . "orget exprs"))
(S . "ame as last time")
(F . "File only")
(T . "o terminal")
1
2
 (Y . "es")
 (N \tcdot "O")
```
When ASKUSER is called with this KEYLST, and the user types an S, two keys are matched: ST and S. The user can then type a T, which matches only the ST key, or con rm the S key by typing  $a^{\text{cr}}$  or space. If the user con rms the S key, ASKUSER prompts with "ame as last time", and returns S as its value. (Note that the con rming character is not included in the value.) If the user types a T, ASKUSER prompts with 'ore and redefine'', and makes ("" (F . "orget exprs")) be the new KEYLST, and waits for more input. The user can then type an F, or con rm the "" (which essentially starts out with all of its characters matched). If he con rms the "", ASKUSER returns ST as its value the result of packing ST and "". If he types F, ASKUSER prompts with "orget exprs", and waits for con rmation again. If the user then con rms, ASKUSER returns STF, the result of packing ST and F.

As mentioned earlier, at any point the user can type a ? and be prompted with the possible responses. For example, if the user types S and then ?, ASKUSER will type:

STore and redefine Forget exprs STore and redefine Same as last time

<sup>&</sup>lt;sup>21cr</sup> is used throughout the discussion to denote carriage return.

# **6.9.4 Completing a Key**

The decision about when a key is complete is more complicated than simply whether or not all of its characters have been matched. In the example above, all of the characters in the S key are matched as soon as the S has been typed, but until the next character is typed, ASKUSER does not know whether the S completes the S key, or is simply the rst character in the ST key. Therefore, a key is considered to be complete when:

(1) All of its characters have been matched and it is the only key left, i.e., there are no other keys for which this key is a substring; or

(2) All of its characters have been matched and a conrming character is typed; or

(3) All of its characters have been matched, and the value of the CONFIRMFLG option is NIL, and the value of the KEYLST option is not NIL, and the next character matches one of the keys on the value of the KEYLST option; or

(4) There is only one key left and a conrming character is typed. Note that if the value of CONFIRMFLG is T, the key still has to be con rmed, regardless of whether or not it is complete. For example, if the rst entry in the above example were instead

(ST "ore and redefine " CONFIRMFLG T KEYLST ("" (F . "orget exprs"))

and the user wanted to specify the STF path, he would have to type ST, then con rm before typing F, even though the ST completed the ST key by the rule in case (1). However, he would be prompted with '' ore and redefine'' as soon as he typed the T, and completed the ST key.

Case (2) says that conrmation can be used to complete a key in the case where it is a substring of another key, even where the value of CONFIRMFLG is NIL. In this case, the con rming character doubles as both an indicator that the key is complete, and also to conrm it, if necessary. This situation corresponds to typing  $S^{cr}$  in the above example.

Case (3) says that if there were another entry whose key was STX in the above example, so that after the user typed ST, two keys, ST and STX, were still active, then typing F would complete the ST key, because F matches the  $(F - 'o\text{ryet} \rightarrow 'o\text{rys})$  entry on the value of the KEYLST option of the ST entry. In this case, "ore and redefine" would be printed *before* the *F* was echoed.

Finally, case (4) says that the user can use con-mation to specify completion when only one key is left, even when all of its characters have not been matched. For example, if the rst key in the above example were STORE, the user could type ST and then con rm, and ORE would be echoed, followed by whatever prompting was specied. In this case, the conrming character also conrms the key if necessary, so that no further action is required, even when the value of CONFIRMFLG is T.

Case (4) permits the user not to have to type every character in a key when the key is the only one left. Even when there are several active keys, the user can type type  $\frac{1}{2}$  (the ESC key, or on some terminals, the key labelled  $ALT$ ) to specify the next  $N>0$  common characters among the currently active keys. The eect is exactly the same as though these characters had been typed. If there are no common characters in the active keys at that point, i.e.  $N=0$ , the  $\hat{S}$  is treated as an incorrect input, and the bell is rung. For example, if KEYLST is (CLISPFLG CLISPIFYPACKFLG CLISPIFTRANFLG), and the user types C followed by \$, ASKUSER will supply the L, I, S, and P. The user can then type F followed by  $\sigma$  or space to complete and con rm  $CLISPFLG$ , as per case (4), or type I, followed by \$, and ASKUSER will supply the F, etc. Note that the characters supplied do not have to correspond to a terminal segment of

#### **Options**

any of the keys. Note also that the  $\frac{1}{2}$  does not conrm the key, although it may complete it in the case that there is only one key active.

If the user types a conrming character when several keys are left, the next  $N > 0$  common characters are still supplied, the same as with \$. However, ASKUSER assumes the intent was to complete a key, i.e., case  $(4)$  is being invoked. Therefore, after supplying the next  $N$  characters, the bell is rung to indicate that the operation was not completed. In other words, typing a conrming character has the same eect as typing an  $\frac{1}{5}$  in that the next  $\frac{1}{10}$  common characters are supplied. Then, if there is only one key left, the key is complete (case 4) and conrmation is not required. If the key is not the only key left, the bell is rung.

# **6.9.5 Options**

- KEYLST When a key is complete, if the value of the KEYLST option is not NIL, this value becomes the new KEYLST and the process recurses. Otherwise, the key terminates a path through the original, top-level KEYLST, and ASKUSER returns the indicated value.
- CONFIRMFLG If T, the key must be con rmed with either  $a^{cr}$  or a space. If the value of CONFIRMFLG is a list, the con rming character may be any member of the list.
- PROMPTCONFIRMFLG

If T, whenever con rmation is required, the user is prompted with the string " [confirm] ".

- NOCASEFLG If T, says do *not* perform case independent matching on alphabetic characters. If NIL, do perform case independent matching, i.e. 'A'' matches with 'a'' and vice versa.
- RETURN If non-NIL, EVAL of the value of the RETURN option is returned as the value of ASKUSER. Note that dierent RETURN options can be specied for dierent keys. The variable ANSWER is bound in ASKUSER to the list of keys that have been matched. In other words, RETURN (PACK ANSWER) would be equivalent to what ASKUSER normally does.
- EXPLAINSTRING If the value of the EXPLAINSTRING option is non-NIL, its value is printed when the user types a ?, rather than  $KEY + PR$  OMPTSTRING . EXPLAINSTRING enables more elaborate explanations in response to a ? than what the user sees when he is prompted as a result of simply completing keys. See example below.
- NOECHOFLG If non-NIL, characters that are matched (or automatically supplied as a result of typing  $\ddot{s}$  or con rming) are not echoed, nor is the con-rming character, if any. The value of NOECHOFLG is automatically NIL when ASKUSER is reading from a le or string. The decision about whether or not to echo a character that matches several keys is determined by the value of the NOECHOFLG option for the rst key.

Example: one of the entries on the KEYLST used by ADDTOFILES? (page 11.8) is:

( ] "Nowhere  $crr$ " NOECHOFLG T EXPLAINSTRING "] - nowhere, item is marked as a dummy  $c x$ ")

When the user types ], ASKUSER just prints 'Nowhere  $\mathbb{C}^r$ ', i.e., the ] is not echoed. If the user types ?, the explanation corresponding to this entry will be:

] - nowhere, item is marked as a dummy

- KEYSTRING If non-NIL, characters that are matched are echoed as though the value of KEYSTRING were used in place of the key. KEYSTRING is also used for computing the value returned. The main reason for this feature is to enable echoing in lowercase.
- is printed only when the key is conrmed with a member of the value of PROMPTON. See example below. PROMPTON If non-NIL, PROMPTSTRING is printed only
- When a con-rming character is typed, the  $N$  characters that are automatically supplied, as specied in case (4), are echoed *only* when the key is con rmed with a member of the value of PROMPTON. COMPLETEON

The PROMPTON and COMPLETEON options enable the user to construct a KEYLST which will cause ASKUSER to emulate the action of the TENEX exec. The protocol followed by the TENEX exec is that the user can type as many characters as he likes in specifying a command. The command can be completed with  $a^{\text{cr}}$  or space, in which case no further output is forthcoming, or with a \$, in which case the rest of the characters in the command are echoed, followed by some prompting information. The following KEYLST would handle the TENEX COPY and CONNECT comands:

```
((COPY " (FILE LIST) "
         PROMPTON ($)
         COMPLETEON ($)
         CONFIRMFLG ($))
 (CONNECT " (TO DIRECTORY) "
         PROMPTON ($)
         COMPLETEON ($)
          CONFIRMFLG ($)))
```
#### AUTOCOMPLETEFLG

If the value of the AUTOCOMPLETEFLG option is not NIL, ASKUSER will automatically supply unambiguous characters whenever it can, i.e., ASKUSER acts as though  $\frac{1}{5}$  were typed after each character (except that it does not ring the bell if there are no unambiguous characters).

MACROCHARS value is a list of dotted pairs of form (CHARA CTER . FORM ). When CHARA CTER is typed, and it does not match any of the current keys, FORM is evaluated and nothing else happens, i.e. the matching process stays where it is. For example, ? could have been implemented using this option. Essentially MACROCHARS provides a read macro facility while inside of ASKUSER (since ASKUSER does READC's, read macros dened via the readtable are never invoked).

#### EXPLAINDELIMITER

value is what is printed to delimit explanation in response to ?. Initially ' $cr$ " but can be reset, e.g. to ", ", for more linear output.

#### **Special Keys**

#### **6.9.6 Special Keys**

& can be used as a key to match with any single character, provided the character does not match with some other key at that level. For the purposes of echoing and returning a value, the eect is the same as though the character that were matched actually appeared as the key.

\$ (esc) can be used as a key to match with the result of a single call to READ. For example, if the rst entry in the TENEX KEYLST above were:

(COPY " (FILE LIST) " PROMPTON (\$) COMPLETEON (\$) CONFIRMFLG (\$) KEYLST ((\$ NIL RETURN ANSWER)))

then if the user typed COP FOO  $cr$ , (COPY FOO) would be returned as the value of ASKUSER. One advantage of using \$, rather than having the calling program perform the READ, is that the call to READ from inside ASKUSER is ERRORSET protected, so that the user can back out of this path and reinitialize ASKUSER, e.g. to change from a COPY command to a CONNECT command, simply by typing control-E.

\$\$ can be used as a key to match with the result of a single call to READLINE.

as a key.<sup>22</sup> A list can be used as a key, in which case the list/form is evaluated and its value ''matches'' the key. This feature is provided primarily as an escape hatch for including arbitrary input operations as part of an ASKUSER sequence. For example, the e ect of  $$$   $$$  could be achieved simply by using (READLINE T)

"" can be used as a key. Since it has no characters, all of its characters are automatically matched. "" essentially functions as a place marker. For example, one of the entries on the KEYLST used by ADDTOFILES? is:

("" "File/list: " EXPLAINSTRING "a file name or name of a function list" KEYLST (\$))

Thus, if the user types a character that does not match any of the other keys on the KEYLST, then the character completes the ""key, by virtue of case  $(4)$ , since the character will match with the  $\frac{1}{2}$  in the inner KEYLST. ASKUSER then prints 'File/list: " before echoing the character, then calls READ. The character will be read as part of the READ. The value returned by ASKUSER will be the value of the . READ

[Function] WAIT is either NIL or a number (of seconds). DEFAULT is a single character or a sequence (list) of characters to be used as the default inputs for the case when WAIT is not NIL and more than WAIT seconds elapse without any input. In this (ASKUSER WAIT DEFAULT MESS KEYLST TYPEAHEAD LISPXPRNTFL G OPTIONSLST FILE)

 $22$ For \$, \$\$, or a list, if the last character read by the input operation is a separator, the character is treated as a conrming character for the key. However, if the last character is a break character, it will be matched against the next key.

case, the character(s) from DEF AULT are processed exactly as though they had been typed, except that ASKUSER rst types "...".

either NIL (in which case it is set to T), the name of a le, or a string. <sup>23</sup> All input MESS is the initial message to be printed by ASKUSER, if any, and can be a string, or a list. In the latter case, each element of the list is printed, separated by spaces, and terminated with a "?". KEYLST and OPTIONSLST were described earlier. TYPEAHEAD is T if the user is permitted to typeahead a response to ASKUSER. NIL means any typeahead should be cleared and saved. LISPXPRNTFL G determines whether or not the interaction is to be recorded on the history list. FILE can be operations take place from  $FILE$  until an unacceptable input is encountered, i.e., one that does not conform to the protocol dened by KEYLST. At that point, FILE is set to  $T$ , DEF AULT is set to NIL, the input buer is cleared, and a bell is rung. Unacceptable inputs are not echoed.

The value of ASKUSER is the result of packing all the keys that were matched, unless the RETURN option is specied (page  $6.62$ ).

[Function] LST is a list of atoms or strings. MAKEKEYLST returns an ASKUSER KEYLST which will permit the user to specify one of the elements on LST by either typing enough characters to make the choice unambiguous, or else typing a number between 1 and  $N$ , where  $N$  is the length of  $LST$ .  $\begin{array}{cccc} (\text{MAKEKEYLST } \text{LST } \text{DEF AULTKEY } \text{LCASEFL G }\_ ) \end{array}$ 

> For example, if ASKUSER is called with KEYLST = (MAKEKEYLST '(CONNECT SUPPORT COMPILE)), then the user can type C-O-N, S, C-O-M, 1, 2, or 3 to indicate one of the three choices.

> If LCASEFL  $G = T$ , then echoing of upper case elements will be in lower case (but the value returned will still be one of the elements of LST). If DEF AUL TKEY is non-NIL, it will be the last key on the KEYLST. Otherwise, a key which permits the user to indicate ''No - none of the above'' choices, in which case the value returned by ASKUSER will be NIL.

<sup>&</sup>lt;sup>23</sup>If FILE is a string, and all of its characters are read before ASKUSER nishes, FILE will be reset to T, and the interaction will continue with ASKUSER reading from the terminal.

**Special Keys**